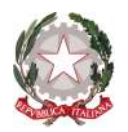

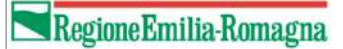

# **PRESENTAZIONE DOMANDE DI CONTRIBUTO ORDINANZA 11/2023 (PRODUTTIVO)**

Revisione 1.1 del 11/12/2023

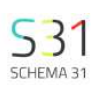

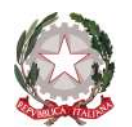

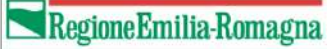

### **Sfinge Alluvione 2023**

E' il portale tramite il quale le imprese e le persone fisiche interessati dagli eventi alluvionali verificatisi a far data dal 1° maggio 2023 nel territorio della Regione Emilia-Romagna, possono compilare e inoltrare le domande di rimborso (Allegato 1), ai sensi delle Ordinanze del Commissario Straordinario per la Ricostruzione nn. **11/2023** e **14/2023**.

È possibile fare domanda per immobili ricadenti in uno dei Comuni della Regione Emilia-Romagna dove si sono verificati gli eventi alluvionali 2023 (riconosciuti decreto-legge 1° giugno 2023, n. 61 convertito, con modificazioni, dalla legge 31 luglio 2023, n. 100) e per i quali sia dimostrato, con perizia asseverata ovvero giurata, il nesso di causalità tra i danni subiti e i citati eventi calamitosi.

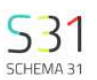

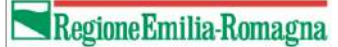

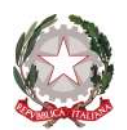

Al sistema possono accedere per l'invio della domanda:

- Per le **aziende** (rif. Ordinanza n. **11/2023**):
	- -Il titolare o legale rappresentante
	- -Persona munita di procura speciale.
- Per le persone **fisiche** (rif. Ordinanza n. **14/2023**):
	- -Proprietario dell'immobile,
	- -Usufruttuario/affittuario/comodatario dell'immobile,
	- -Persona munita di procura speciale.

NB: per presentare una domanda per un **condominio** è necessario inserire come beneficiario la **persona fisica** (**amministratore** di condominio o **proprietario con procura speciale** degli altri proprietari).

Per le istruzioni si veda il manuale di presentazione domanda ord. 14/2023

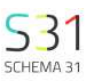

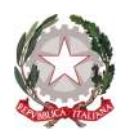

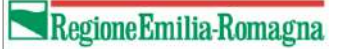

## **Gli step per la presentazione della domanda di contributo prevedono:**

- Completamento dati dell'anagrafica (contatti e residenza)
- Scelta del beneficiario (tra quelli a cui si è collegato il proprio utente nella sezione Anagrafiche)
- Scelta del Comune sede dell'immobile oggetto della domanda di contributo
- Compilazione delle diverse sezioni previste dalle ordinanze commissariali: sul portale sarà possibile compilare tutte le sezioni dell'Allegato 1 "Domanda di Contributo" e alcune sezioni dell'Allegato 3 "Schema di perizia asseverata".

Se il beneficiario scelto è una **azienda** l'applicativo automaticamente proporrà le sezioni relative all'Ordinanza produttivo n. **11/2023**.

Se il beneficiario scelto è una **persona fisica** l'applicativo automaticamente proporrà le sezioni relative all'Ordinanza famiglie n. **14/2023**.

- Firma e Invio della domanda

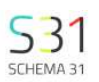

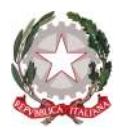

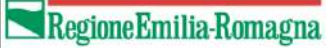

## **Scelta del beneficiario e del Comune sede dell'immobile oggetto della domanda**

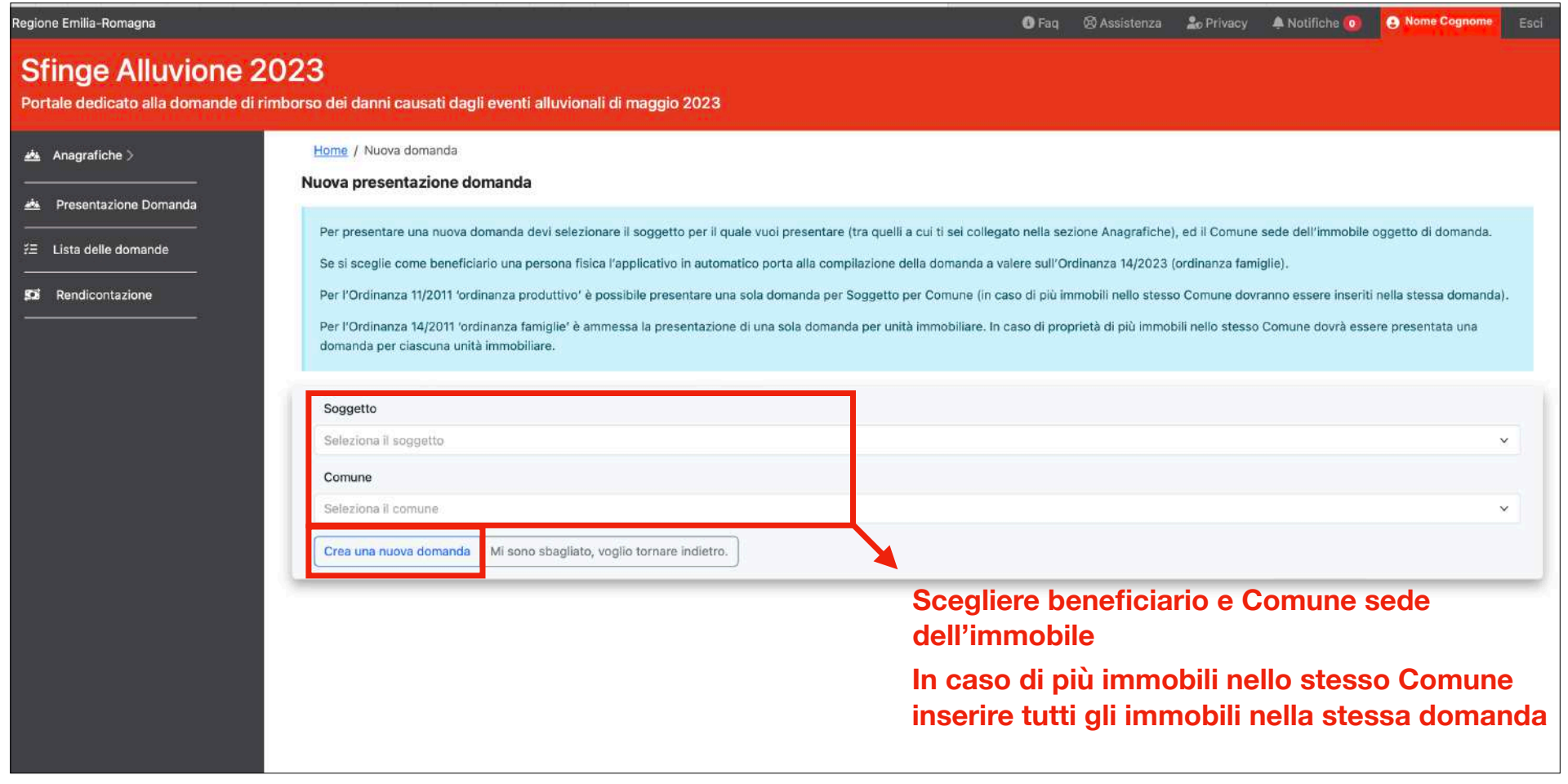

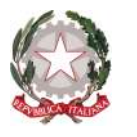

#### **Lista delle domande**

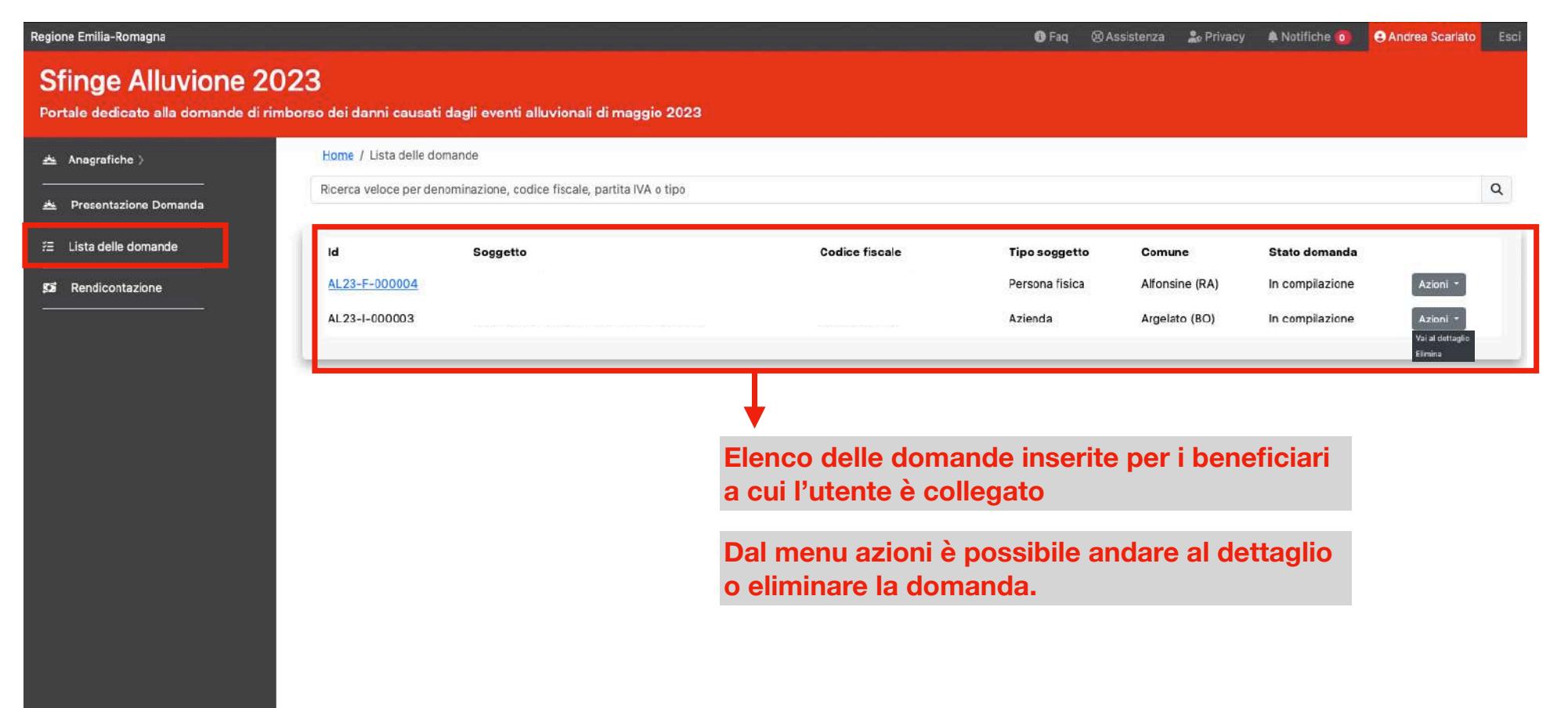

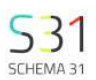

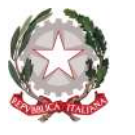

## **Dettaglio della domanda**

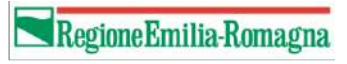

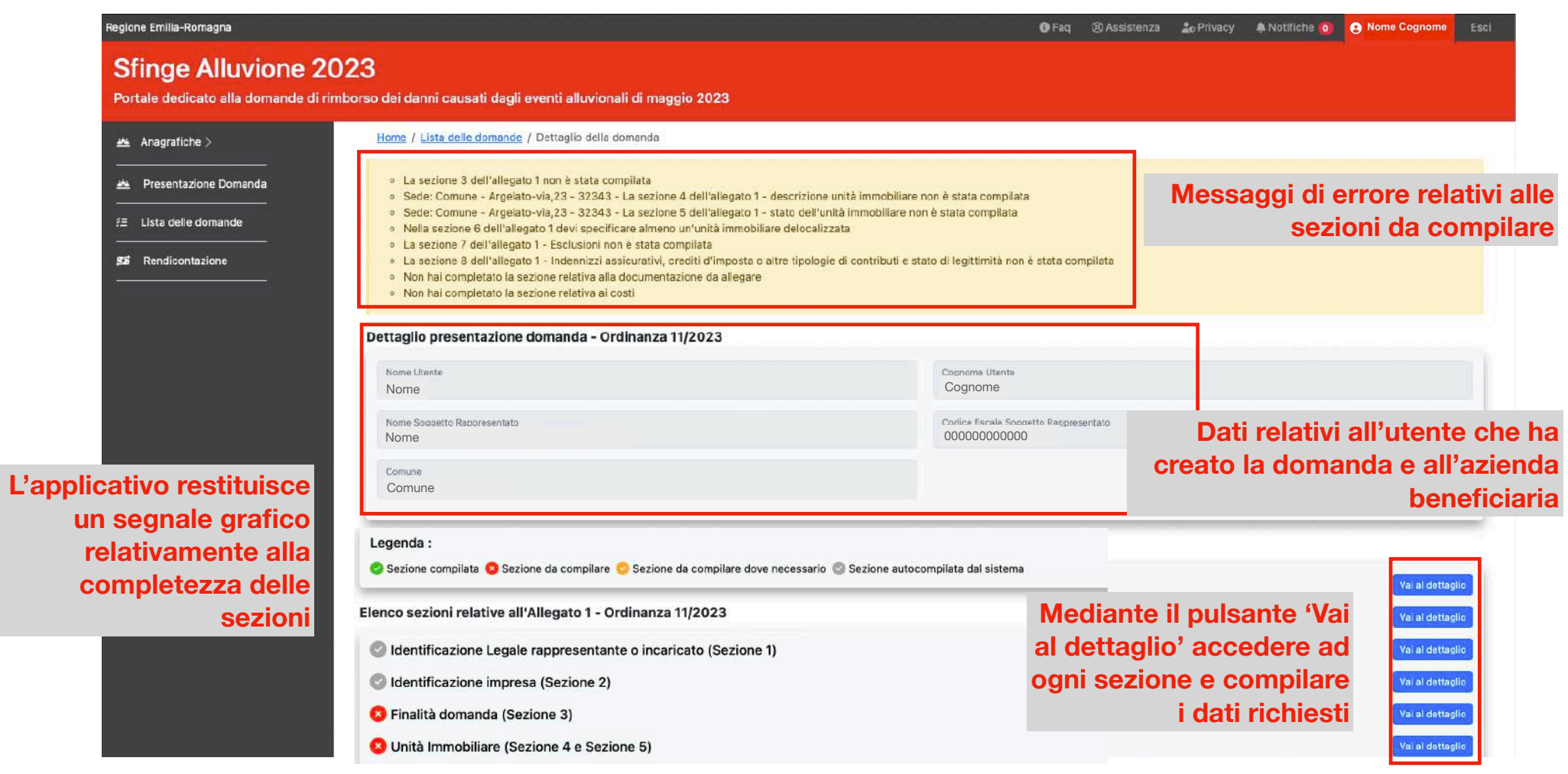

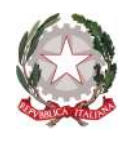

## **Identificazione del legale rappresentante o incaricato - Allegato 1 - Sezione 1**

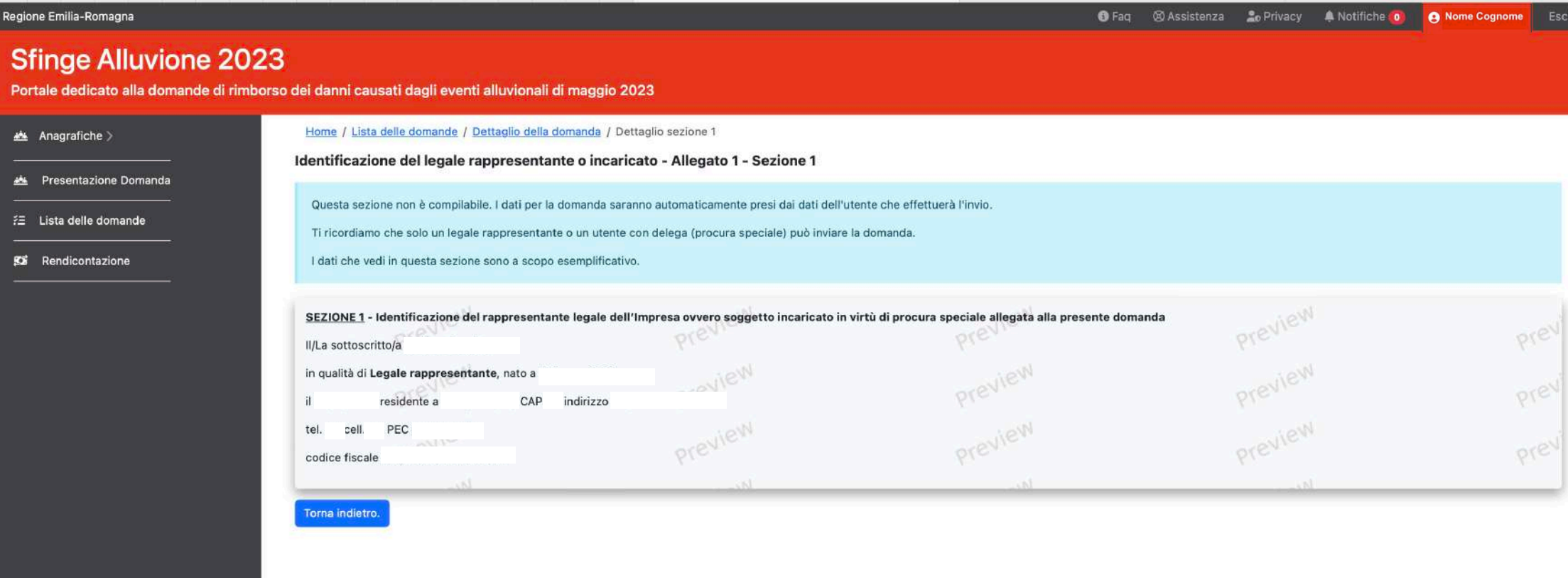

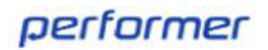

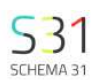

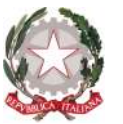

### Regione Emilia-Romagna

## **Identificazione Impresa - Allegato 1 - Sezione 2**

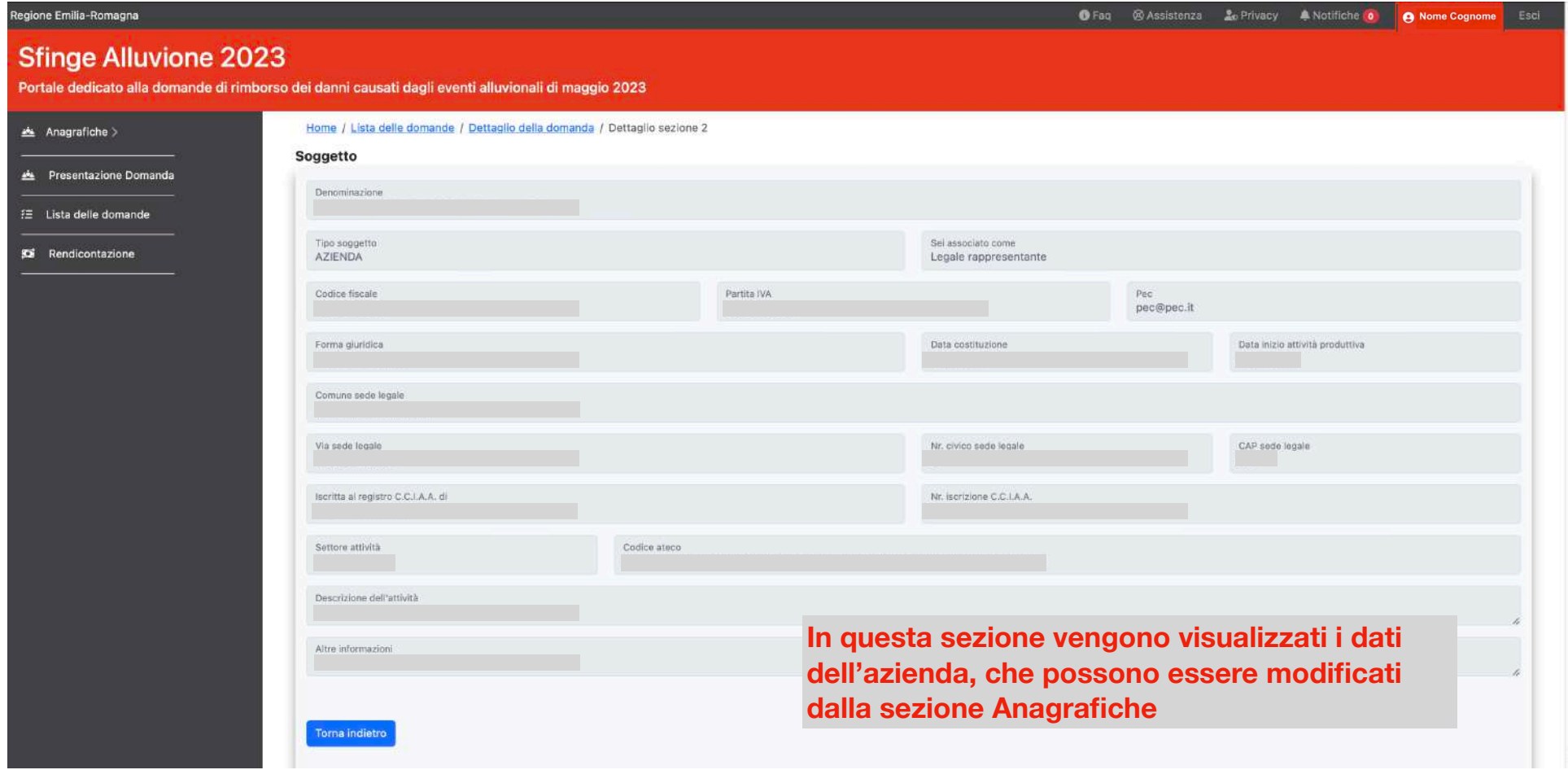

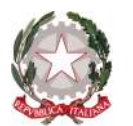

#### **Finalità della domanda - Allegato 1 - Sezione 3**

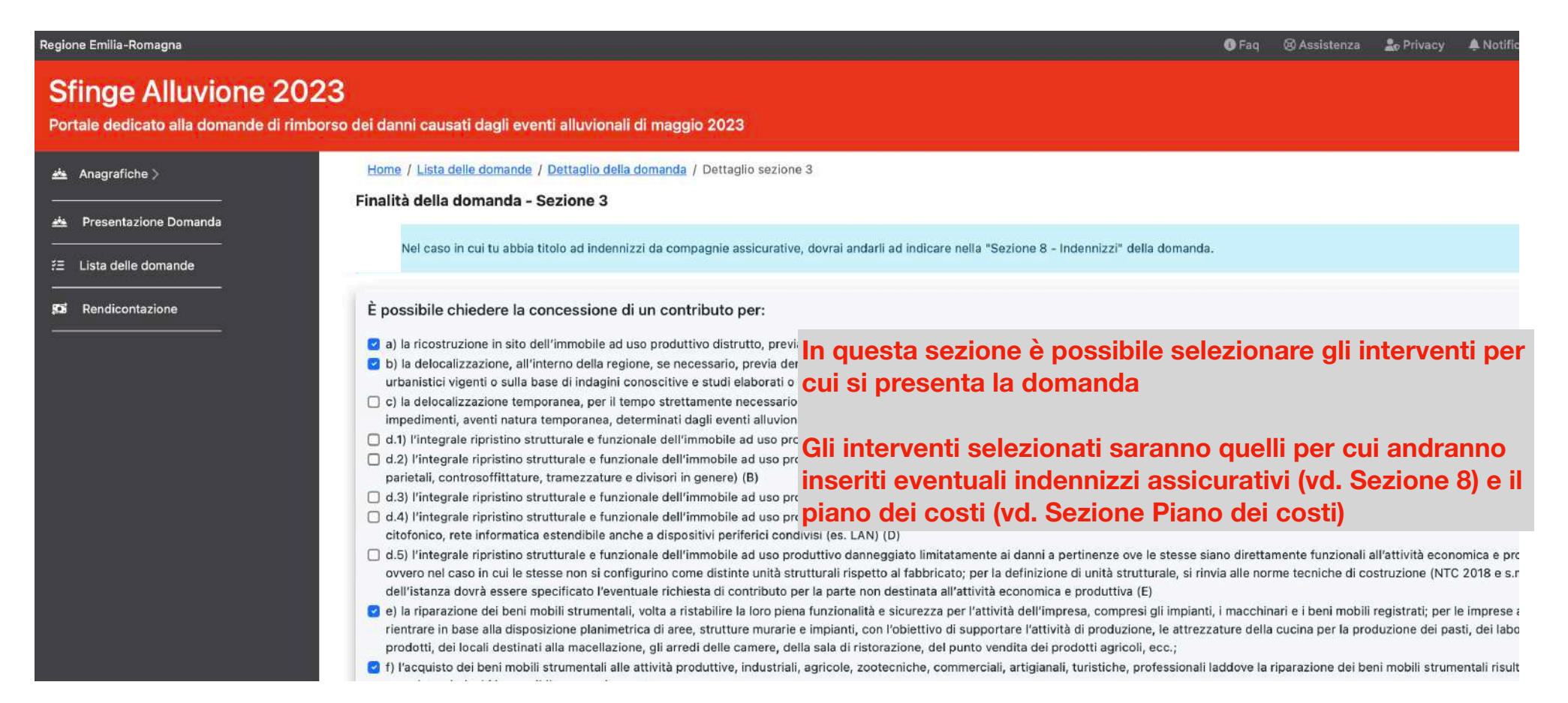

#### performer

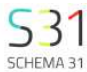

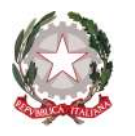

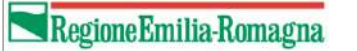

## **Unità immobiliari - Allegato 1 - Sezioni 4 e 5**

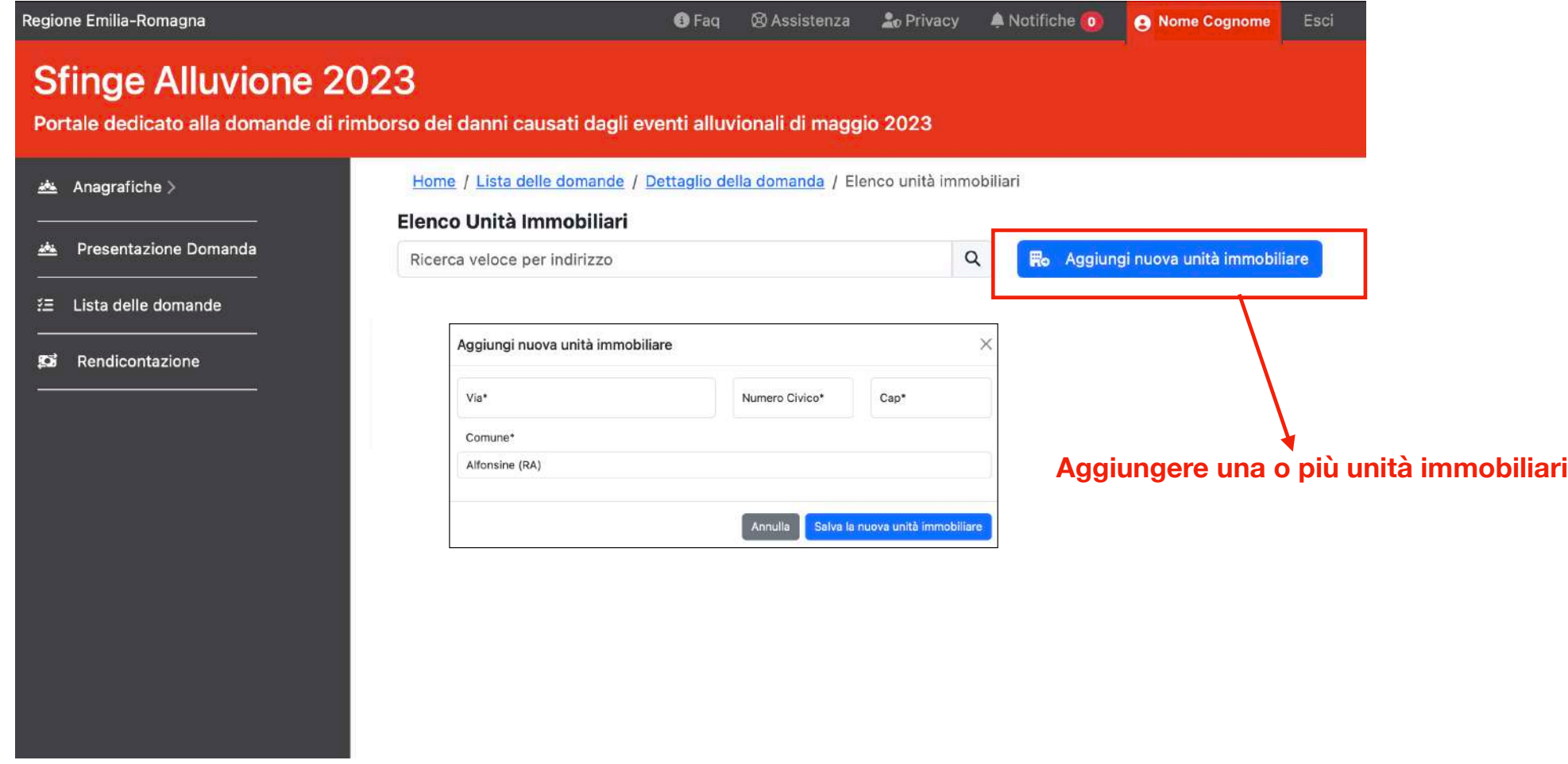

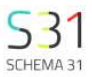

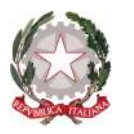

## **Unità immobiliari - Allegato 1 - Sezioni 4 e 5**

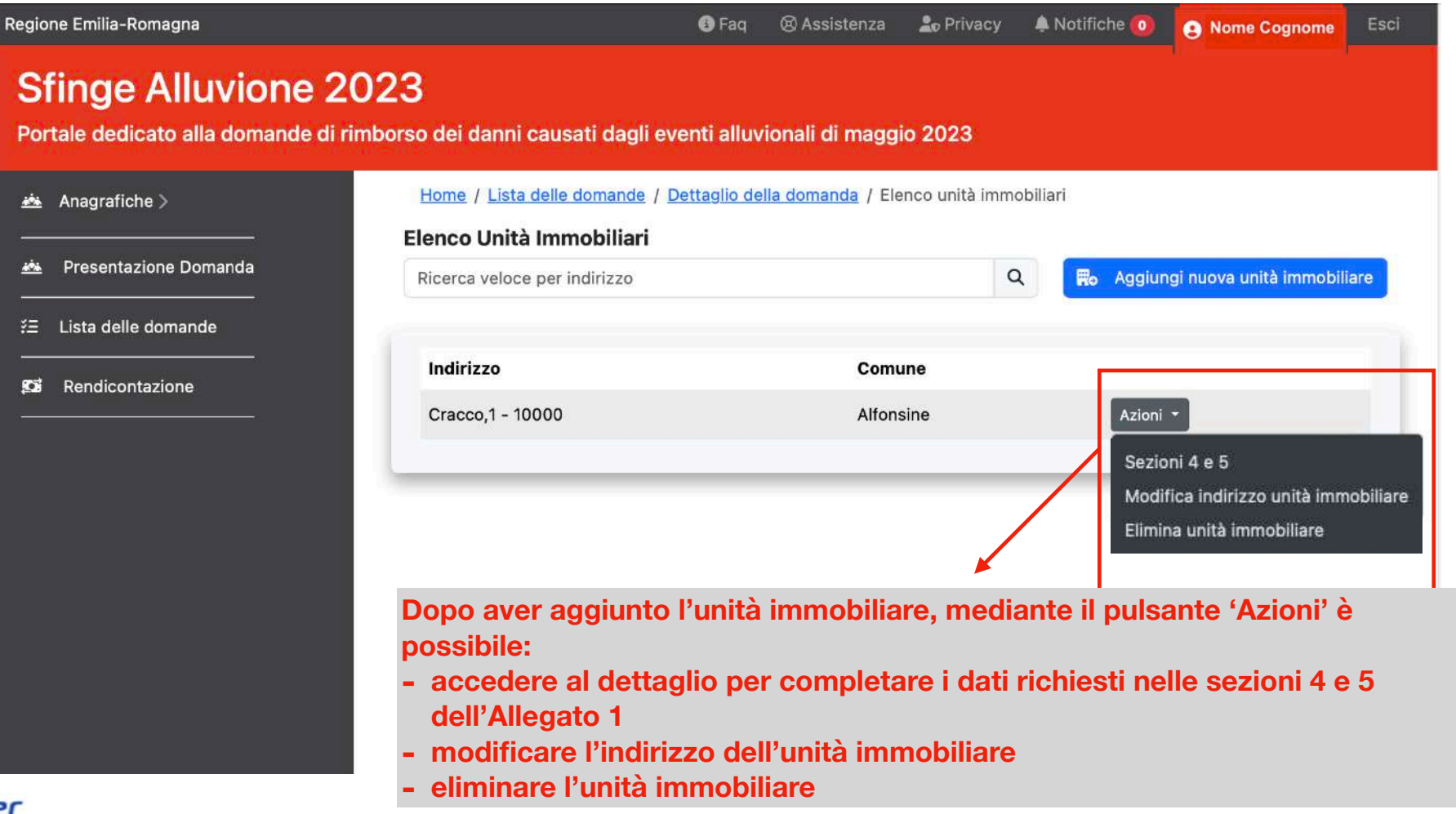

Regione Emilia-Romagna

**S3** SCHEMA 31

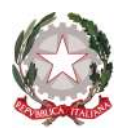

### **Unità immobiliari - Allegato 1 - Sezioni 4 e 5**

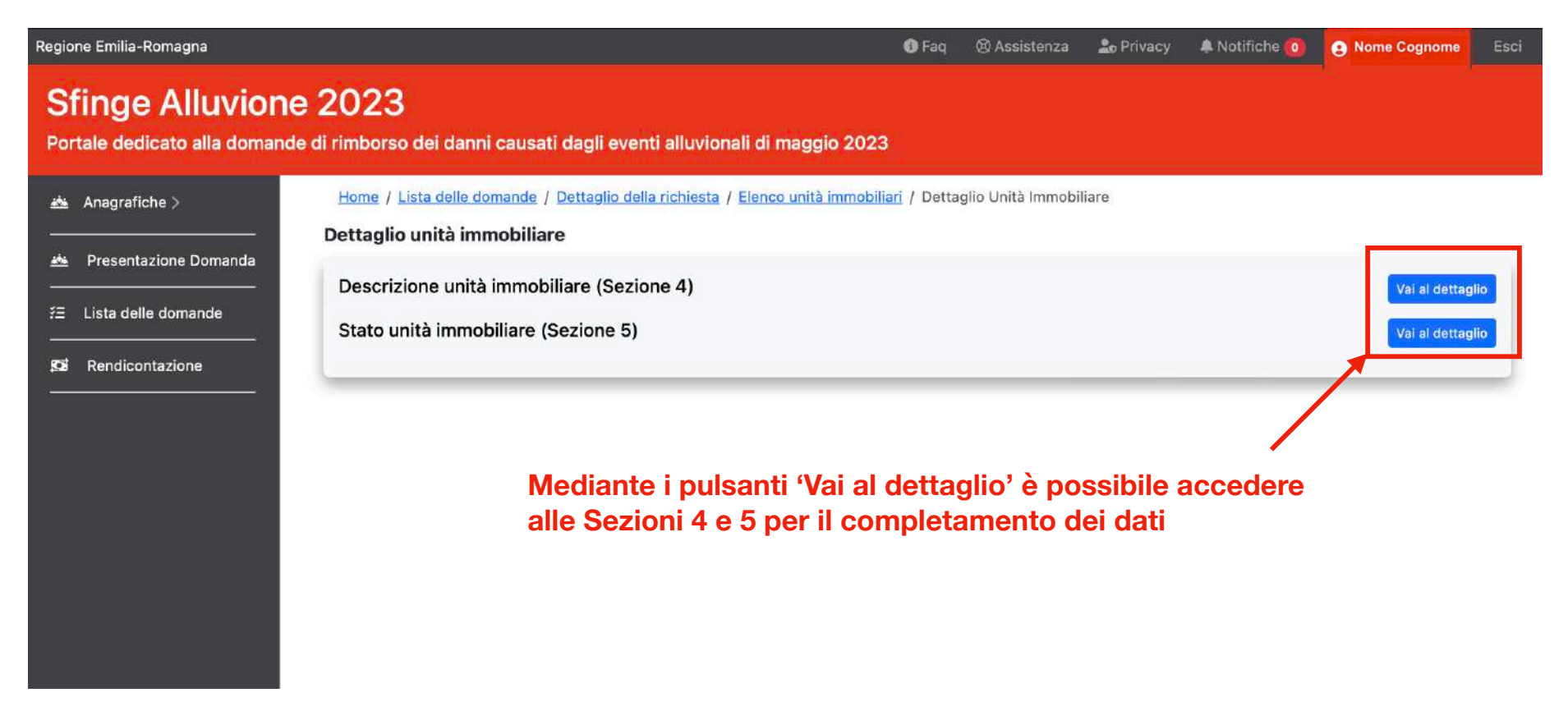

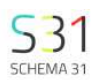

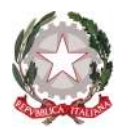

## **Unità immobiliari - Allegato 1 - Sezione 4**

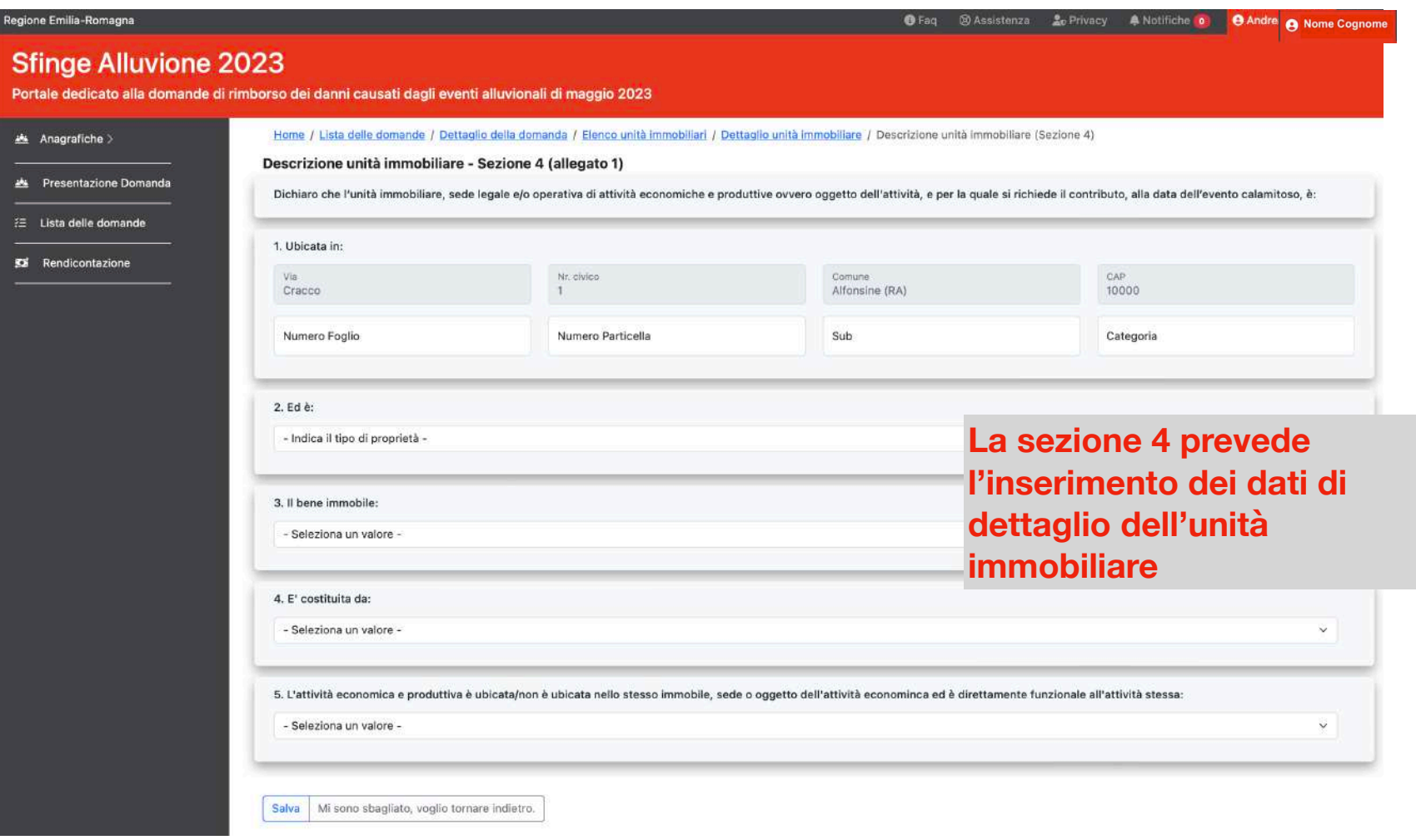

performer

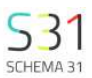

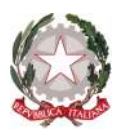

Regi

## **Unità immobiliari - Allegato 1 - Sezione 5**

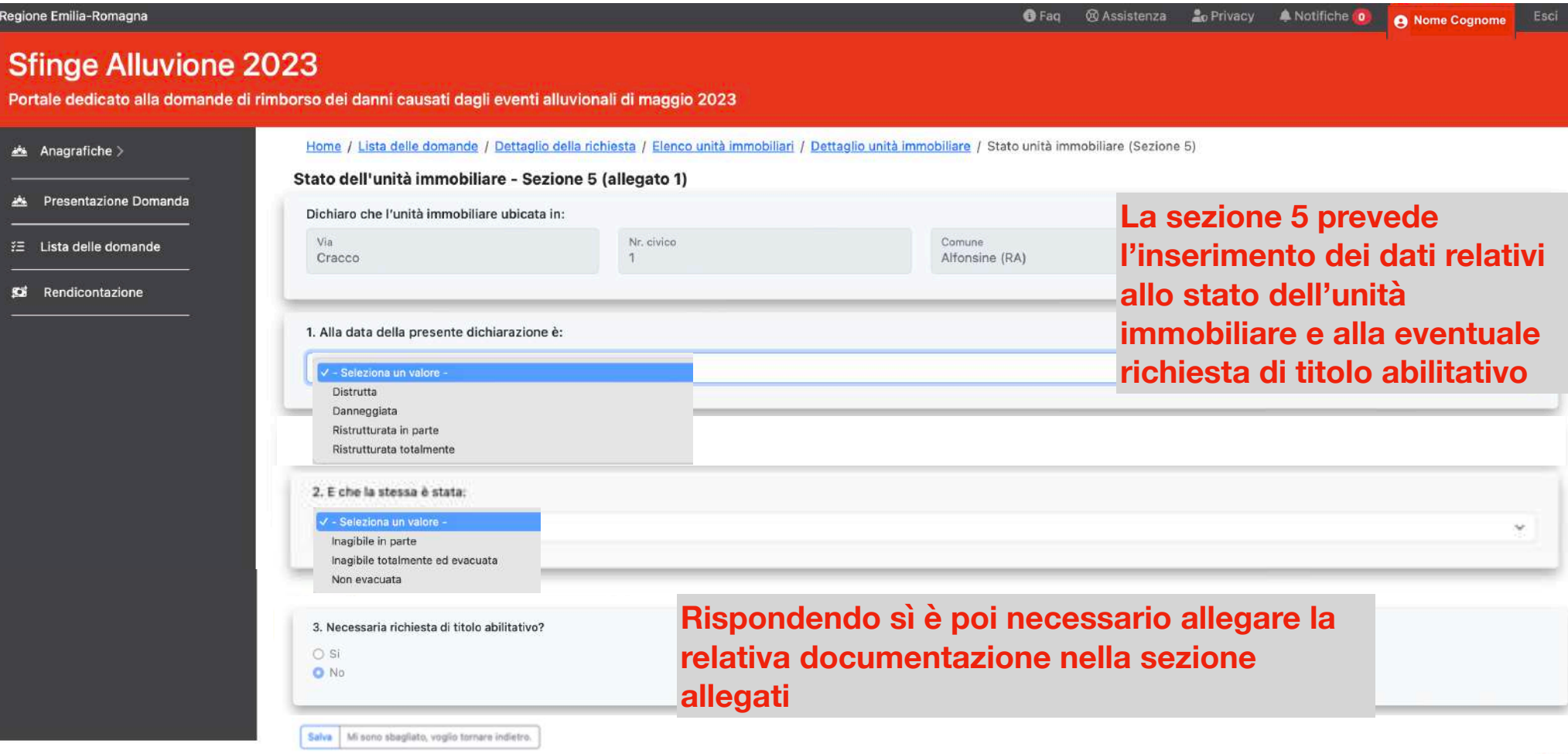

#### pertormer

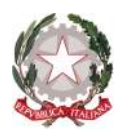

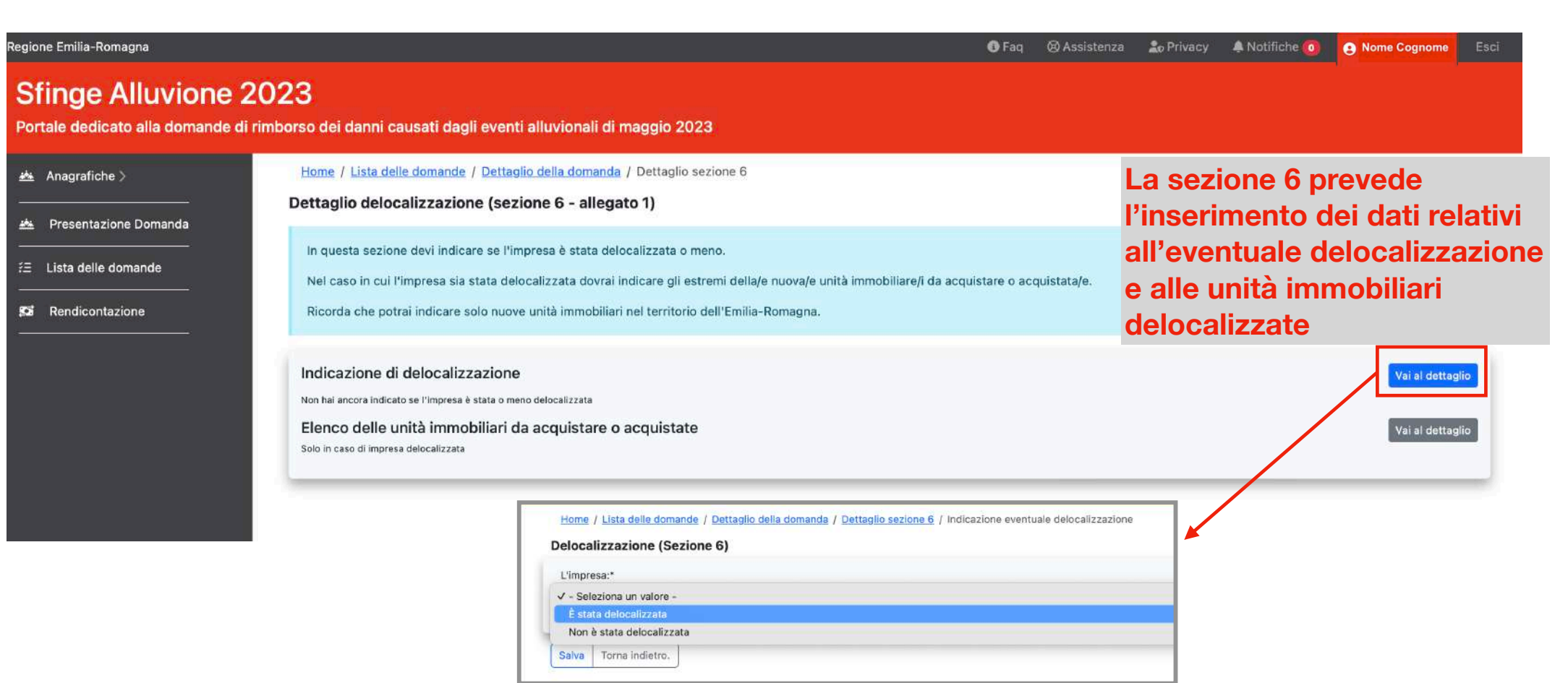

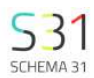

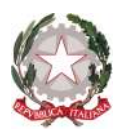

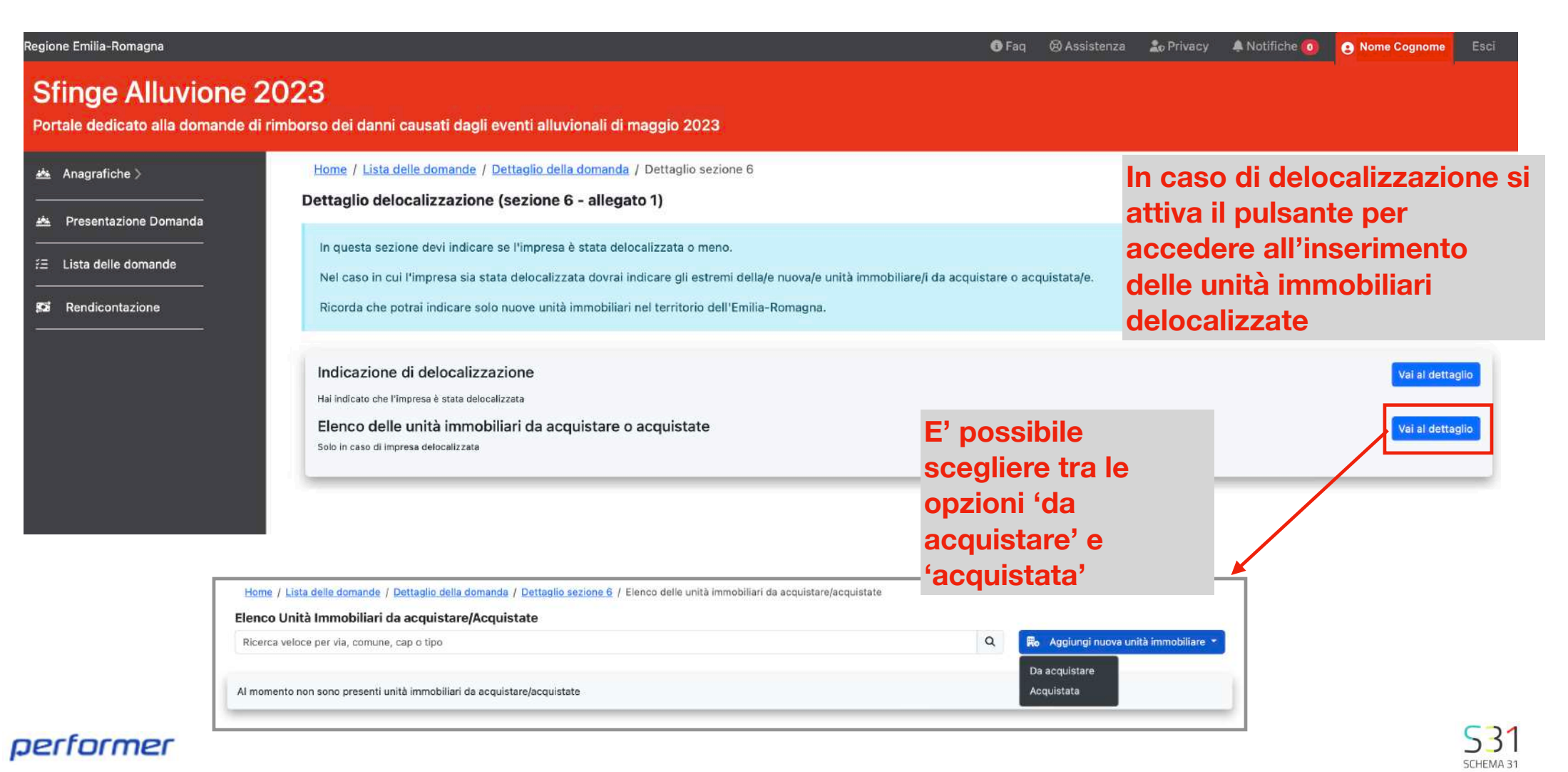

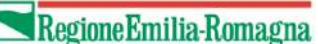

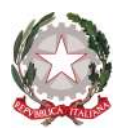

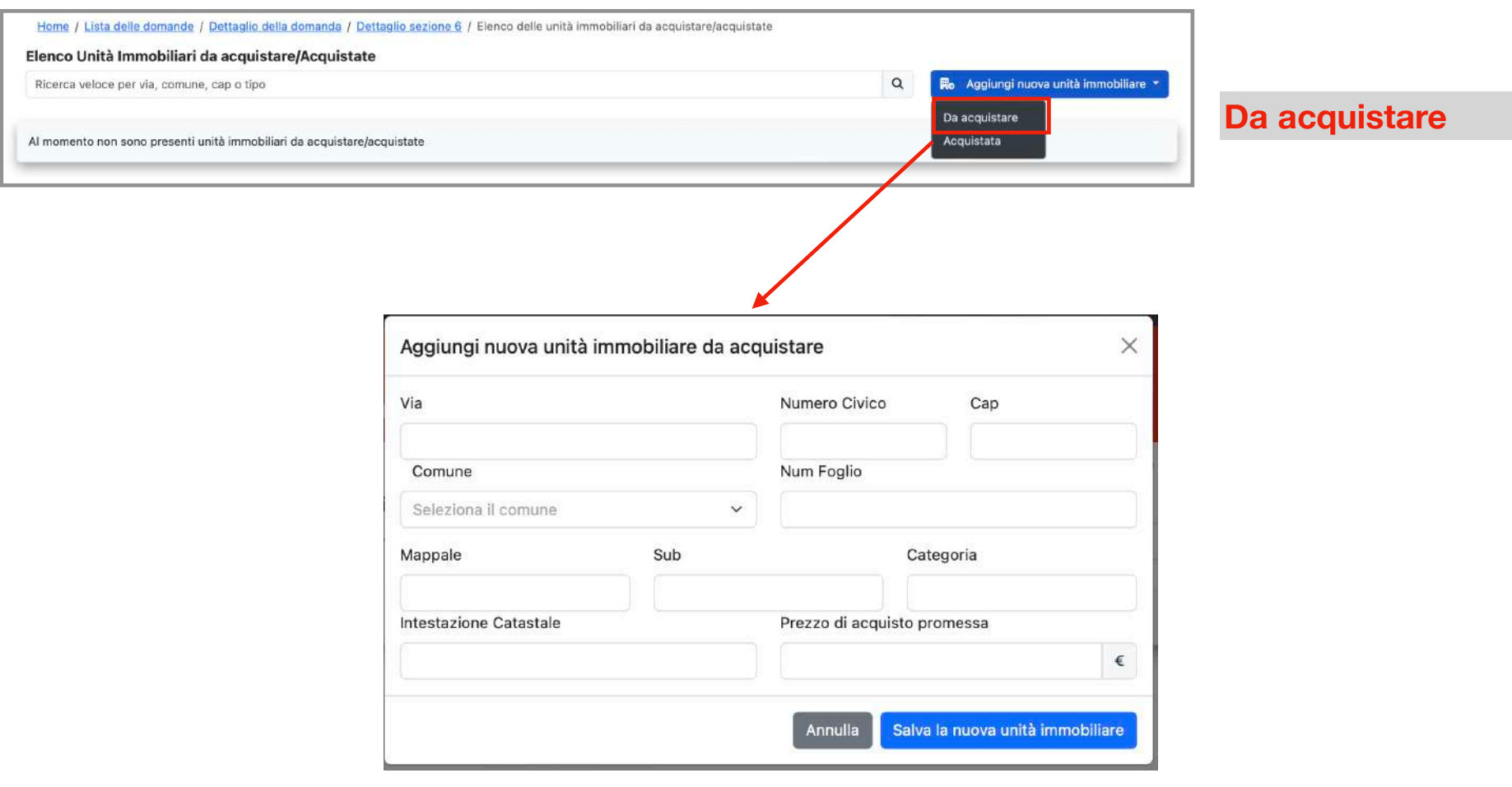

#### performer

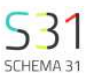

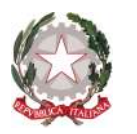

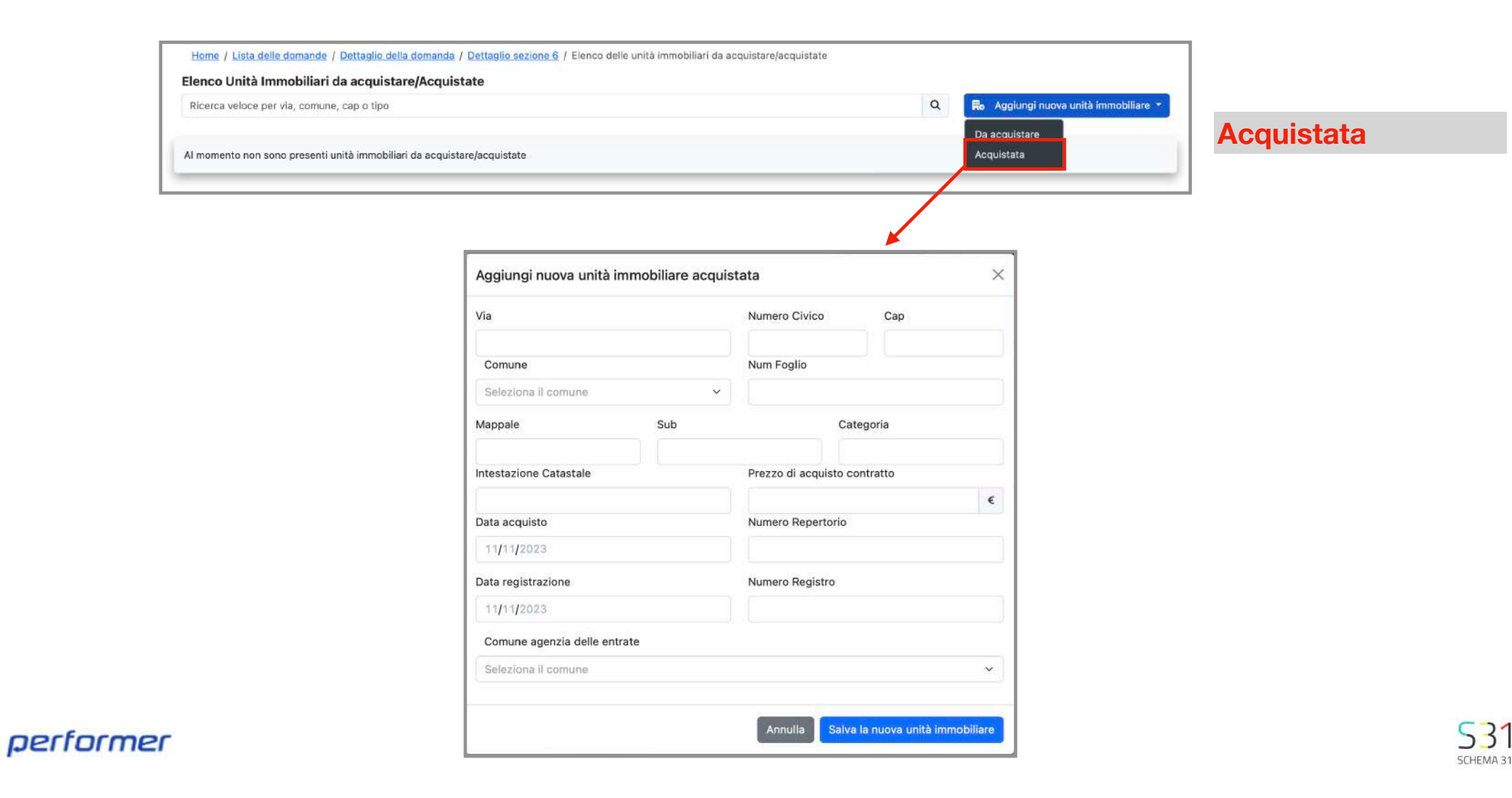

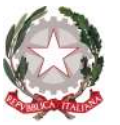

## **Esclusioni (sezione 7 - Allegato 1)**

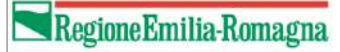

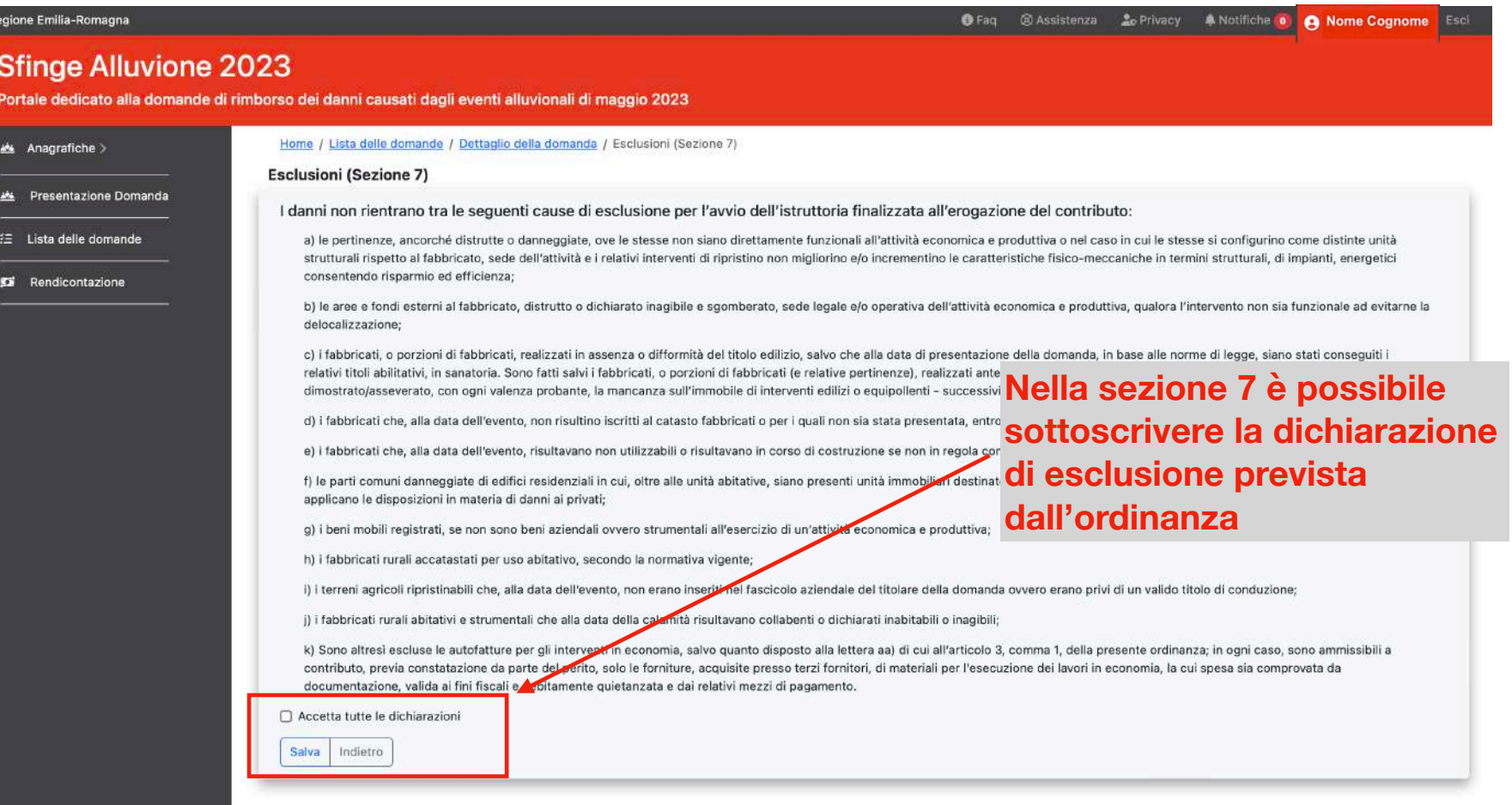

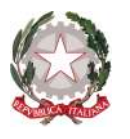

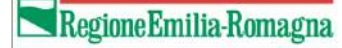

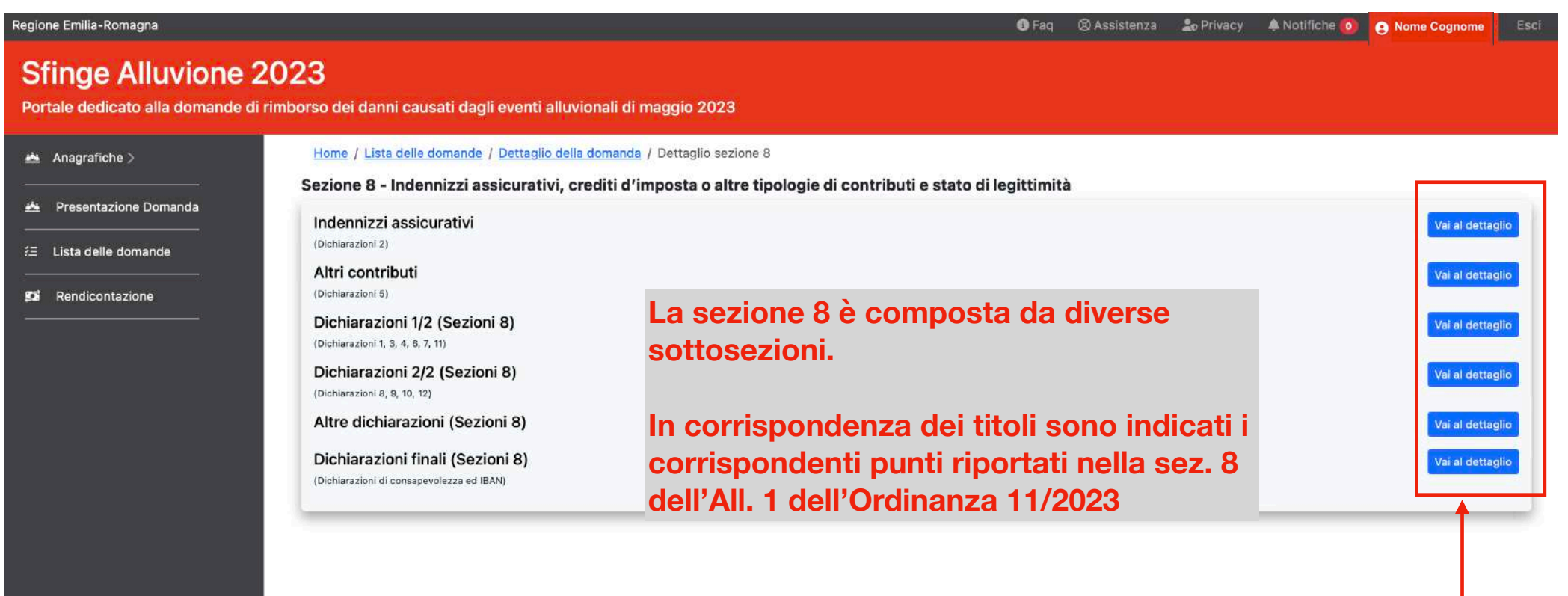

**Dal pulsante 'Vai al dettaglio' è possibile accedere alle diverse sottosezioni**

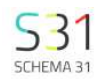

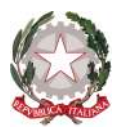

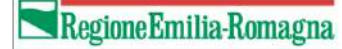

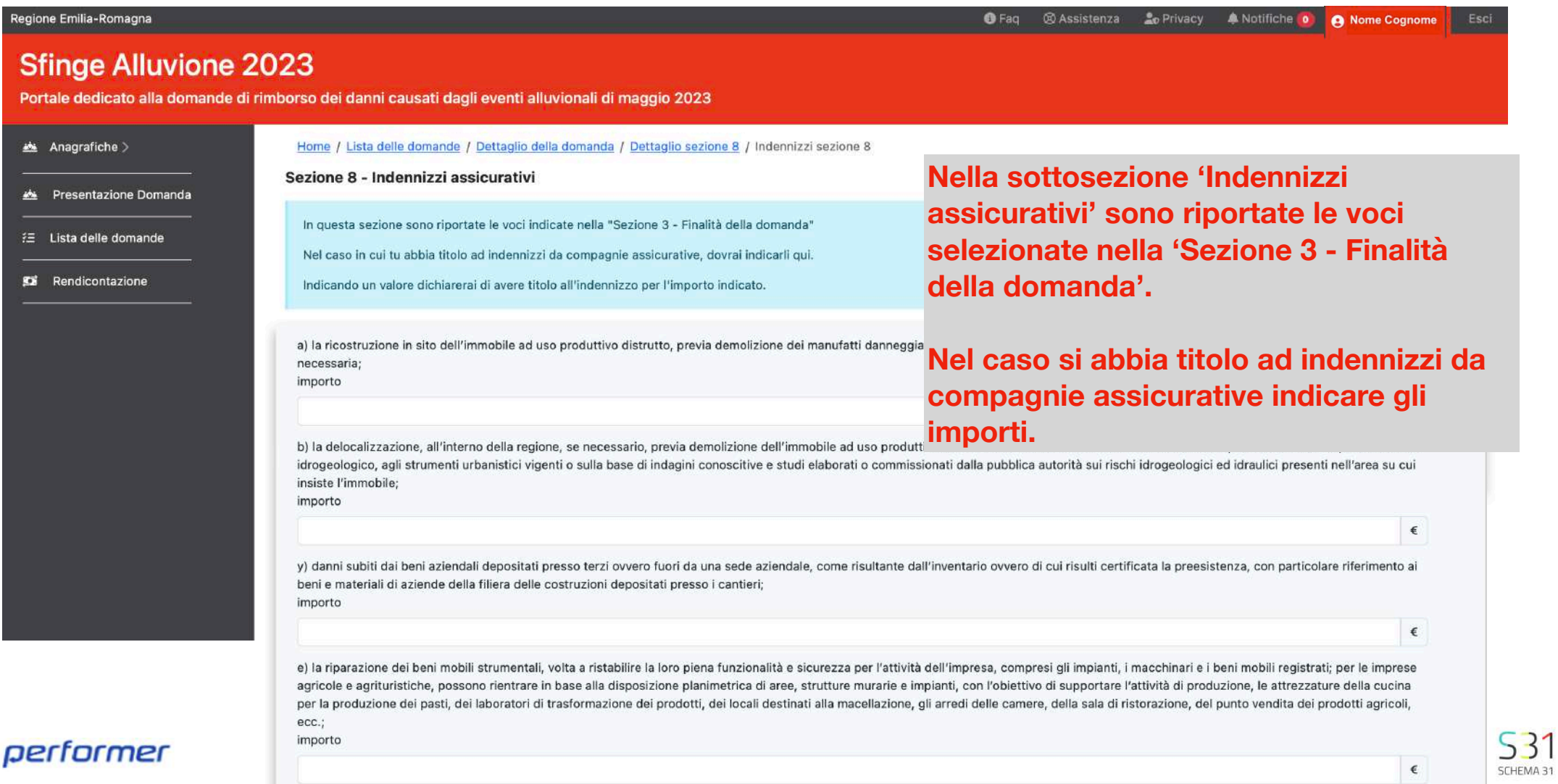

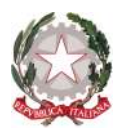

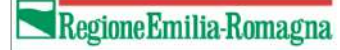

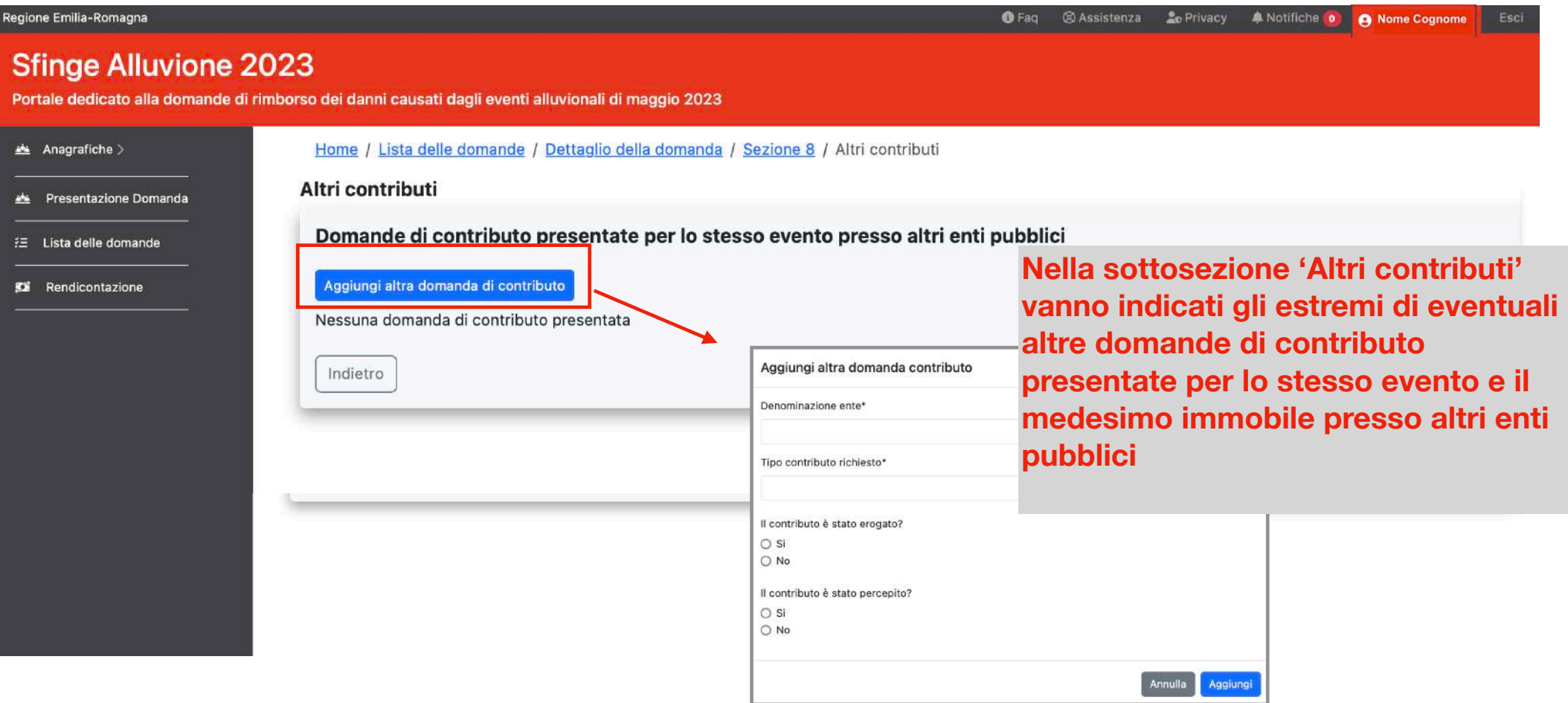

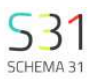

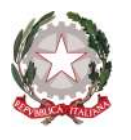

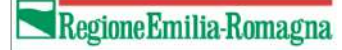

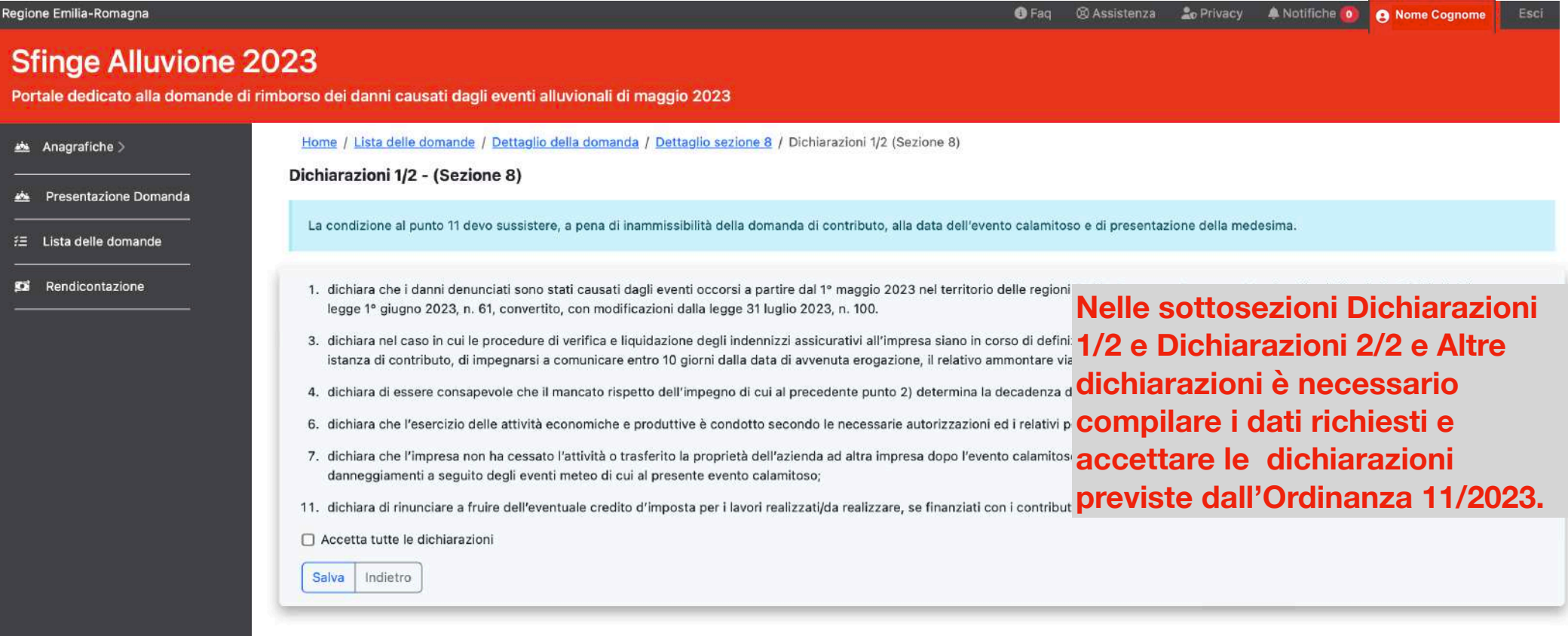

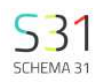

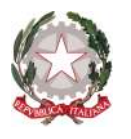

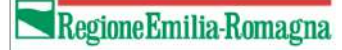

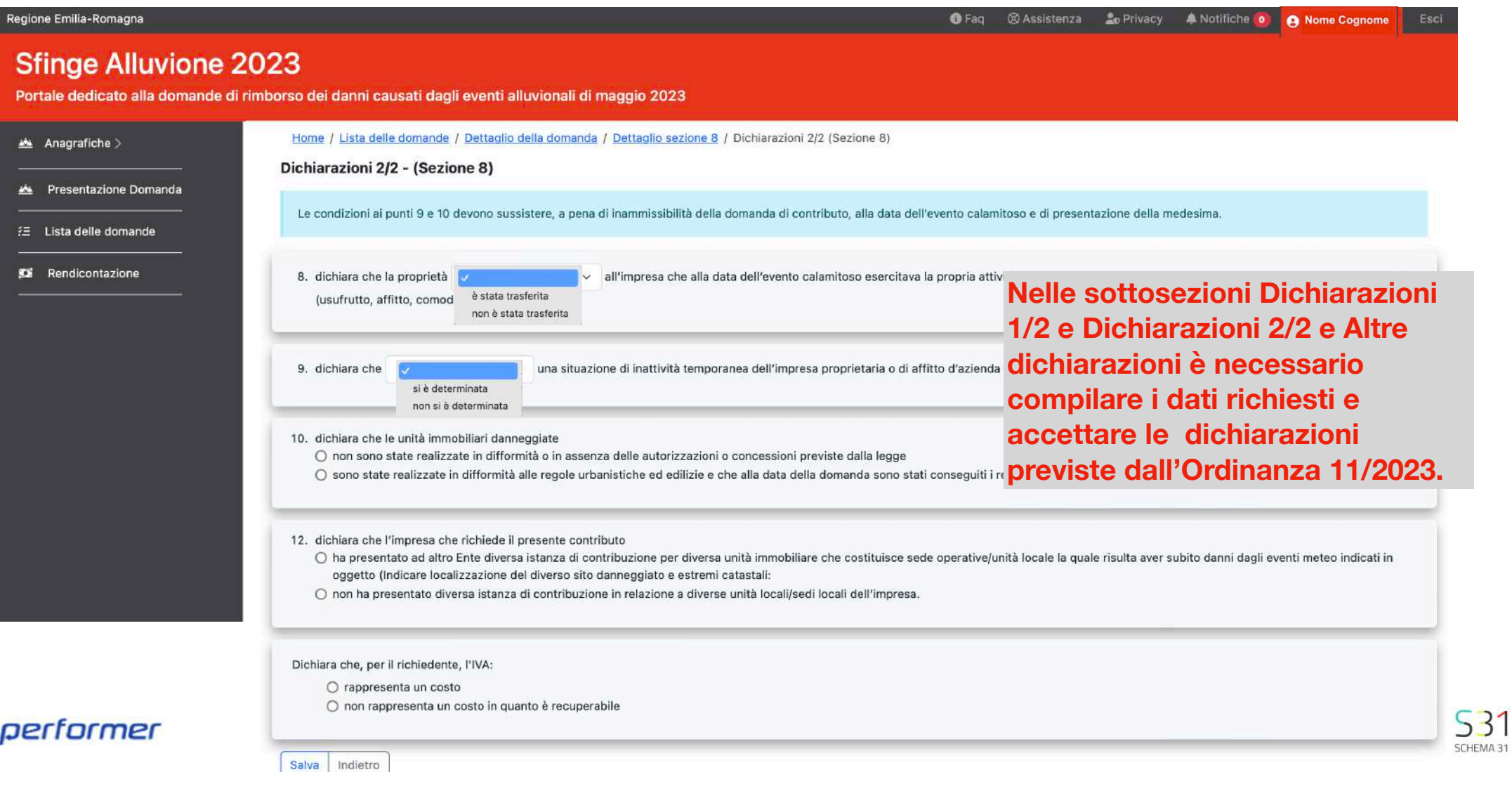

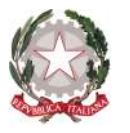

performer

### **Indennizzi assicurativi, crediti d'imposta o altre tipologie di contributi e stato di legittimità (sezione 8 - Allegato 1)**

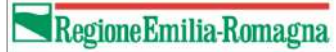

SCHEMA 31

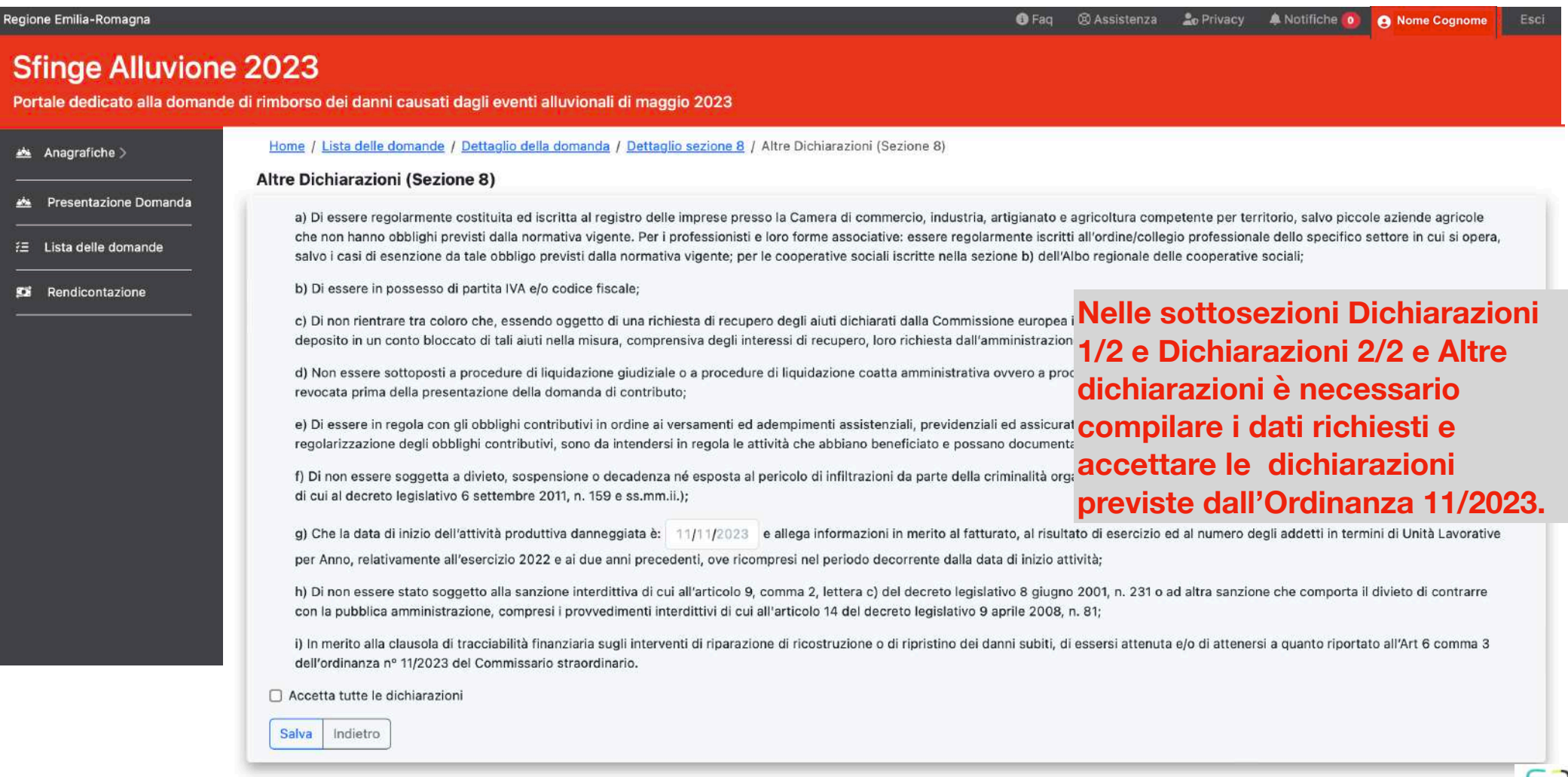

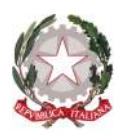

## **Documentazione Allegata (Allegato 1)**

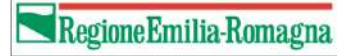

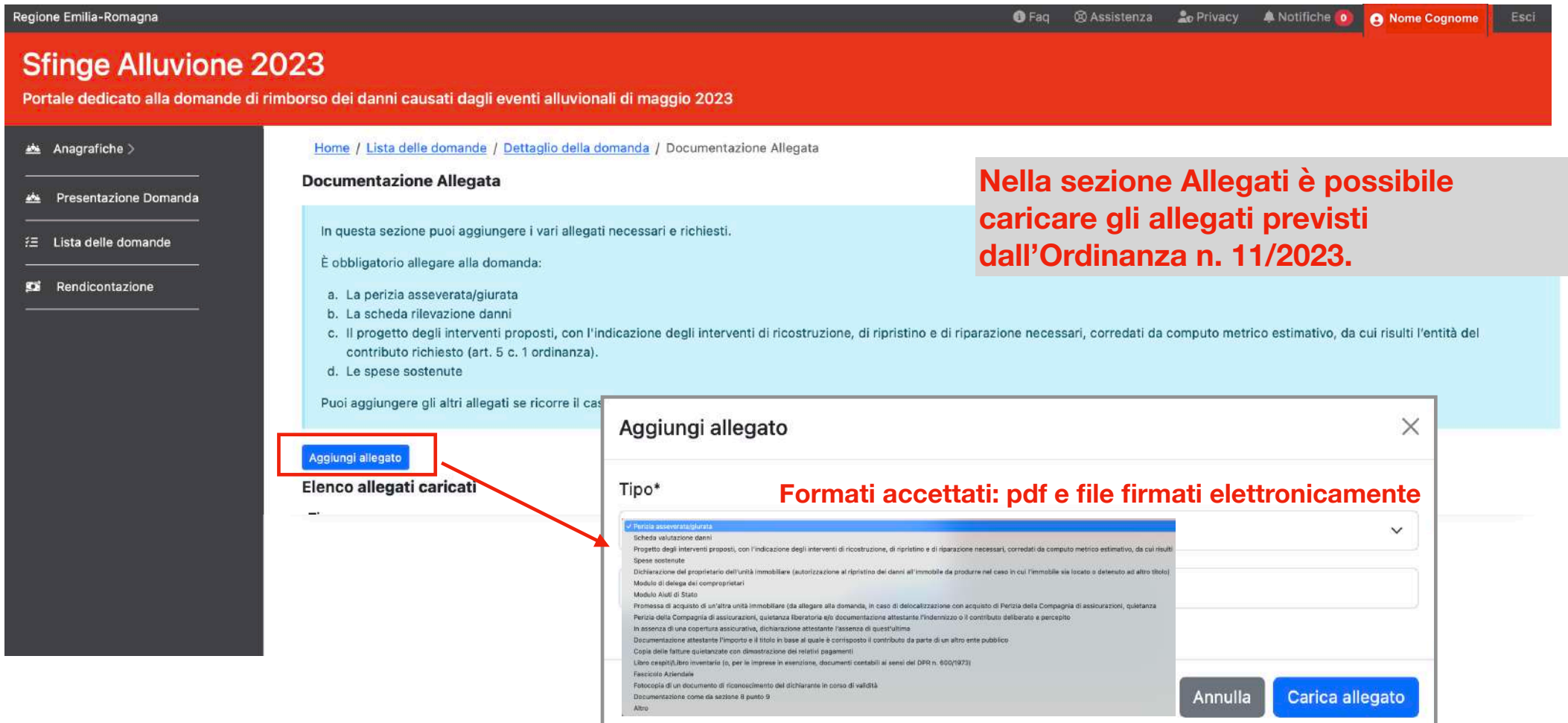

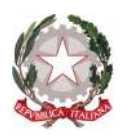

## **Piano dei costi (Sezione 5 - Allegato 3)**

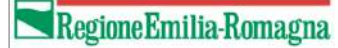

SCHEMA 31

**A** Notifiche O **O** Nome Cognome

O Faq @ Assistenza 20 Privacy

Regione Emilia-Romagna

### **Sfinge Alluvione 2023**

Portale dedicato alla domande di rimborso dei danni causati dagli eventi alluvionali di maggio 2023

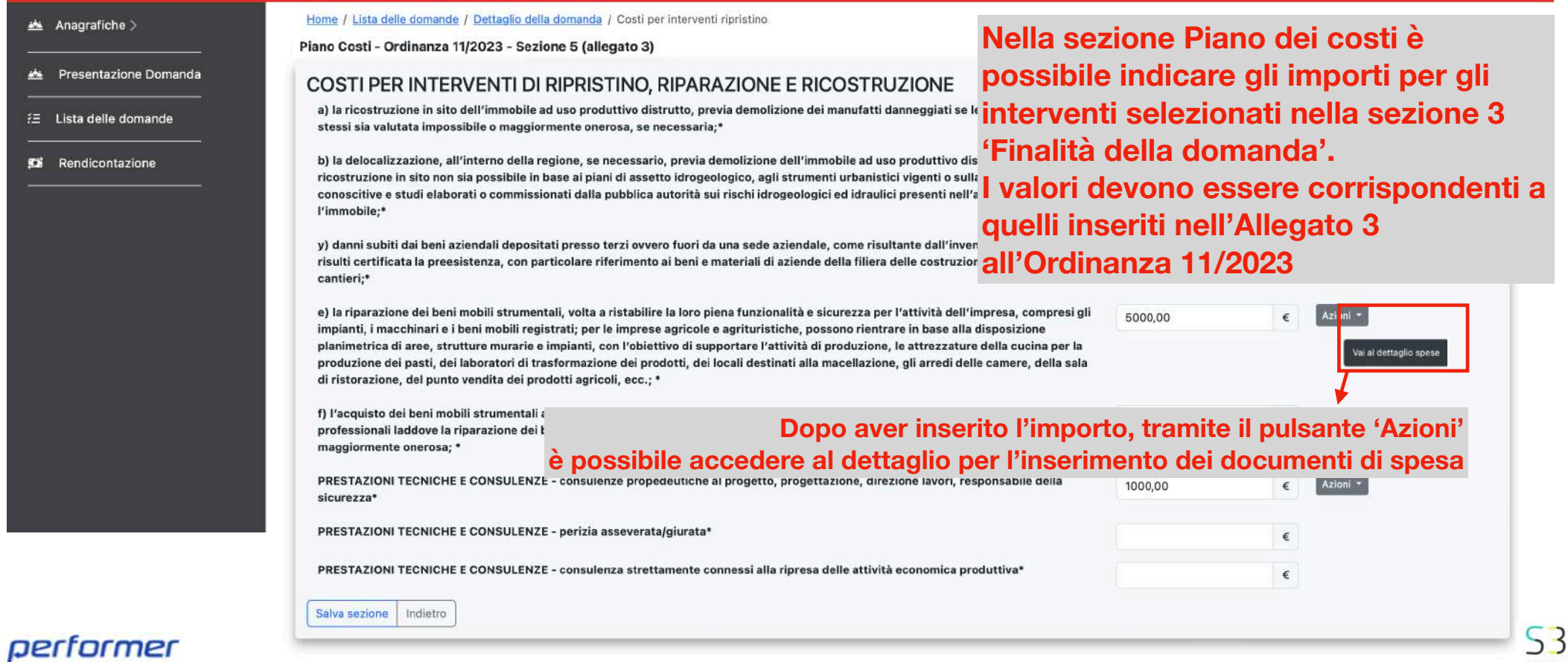

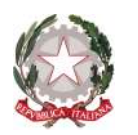

## **Piano dei costi - dettaglio (Sezione 5 - Allegato 3)**

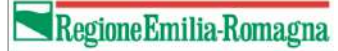

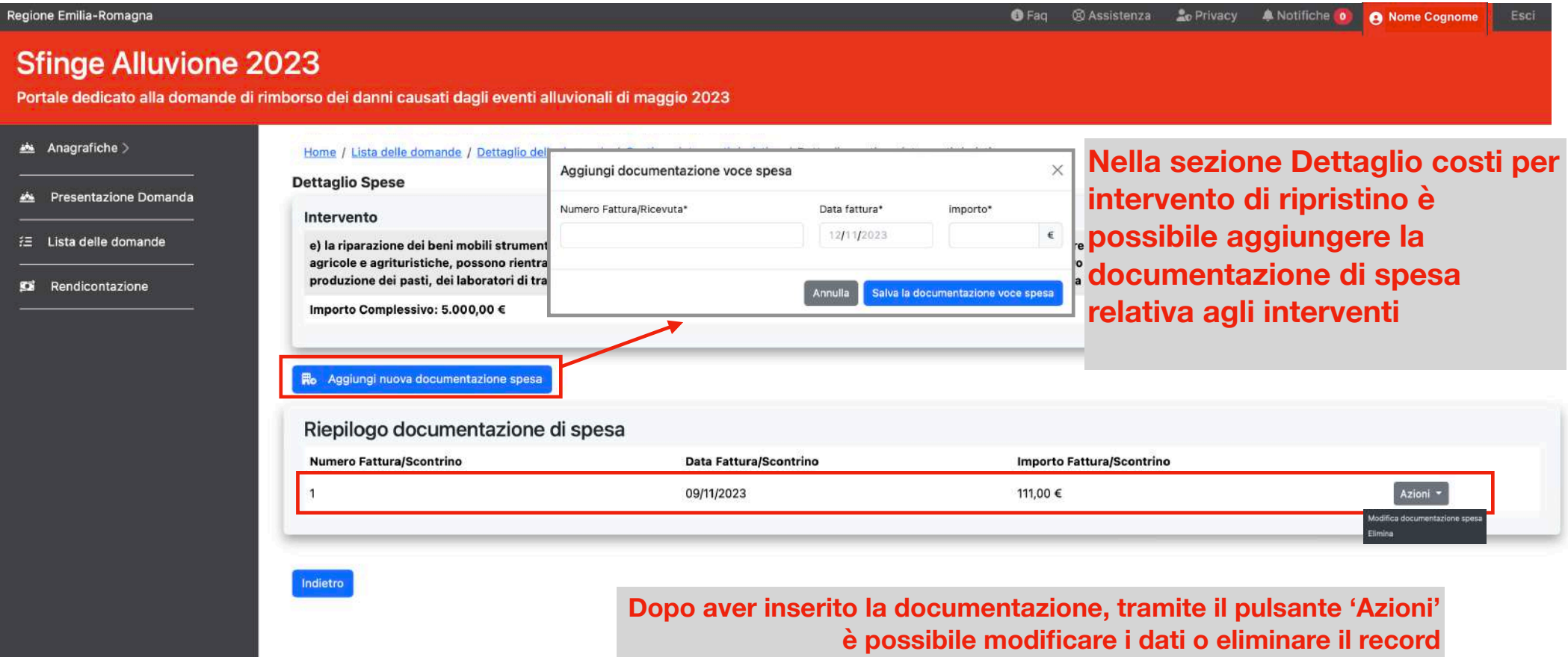

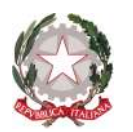

## **Riepilogo dei costi (Sezione 6 - Allegato 3)**

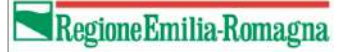

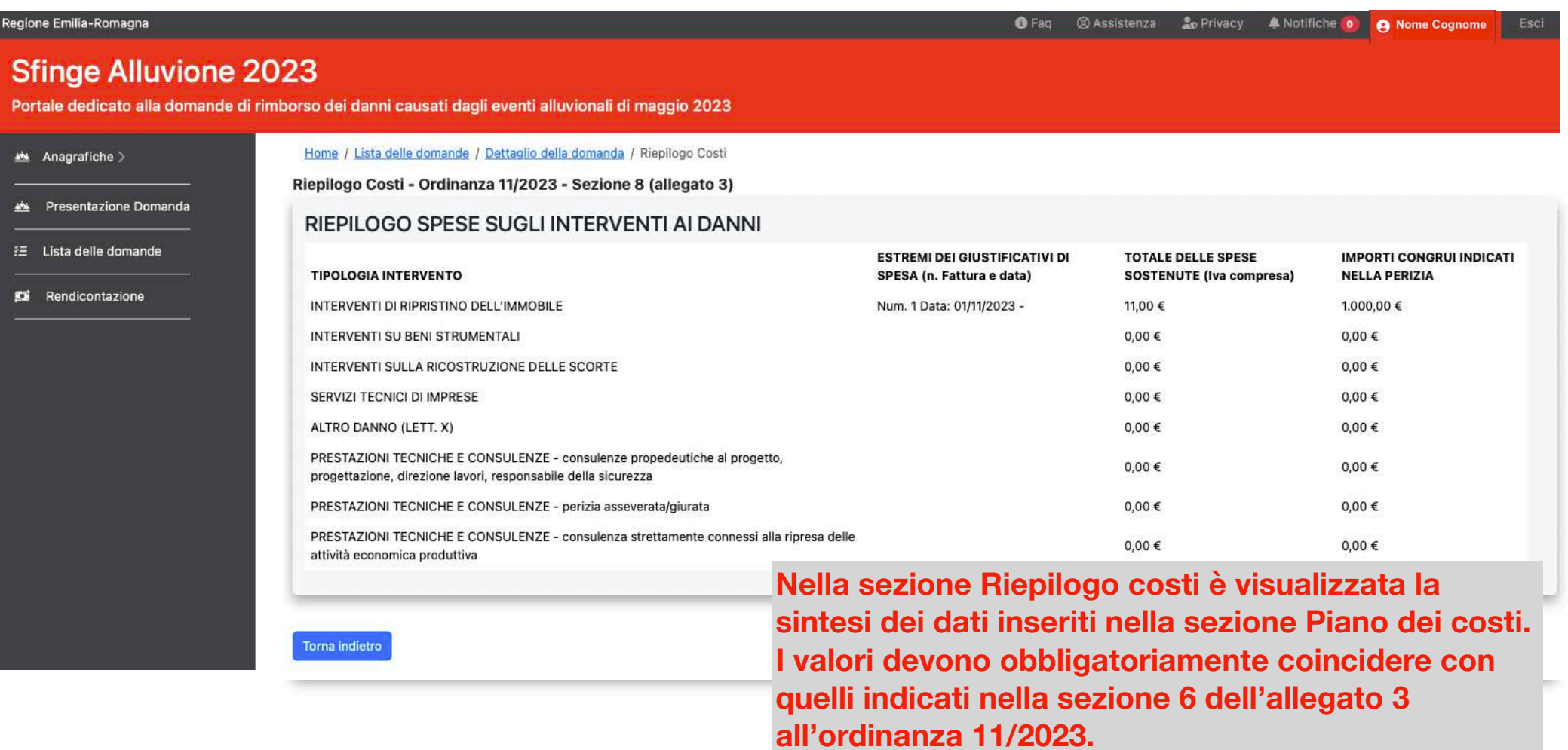

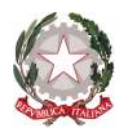

## **Danni ai beni mobili registrati distrutti o danneggiati (Sezione 8 - Allegato 3 Ord. 11/2023)**

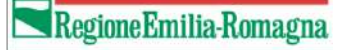

A Nome Cognome

G Faq @ Assistenza

**2**<sub>0</sub> Privacy

**A** Notifiche

Regione Emilia-Romagna

### **Sfinge Alluvione 2023**

Portale dedicato alla domande di rimborso dei danni causati dagli eventi alluvionali di maggio 2023

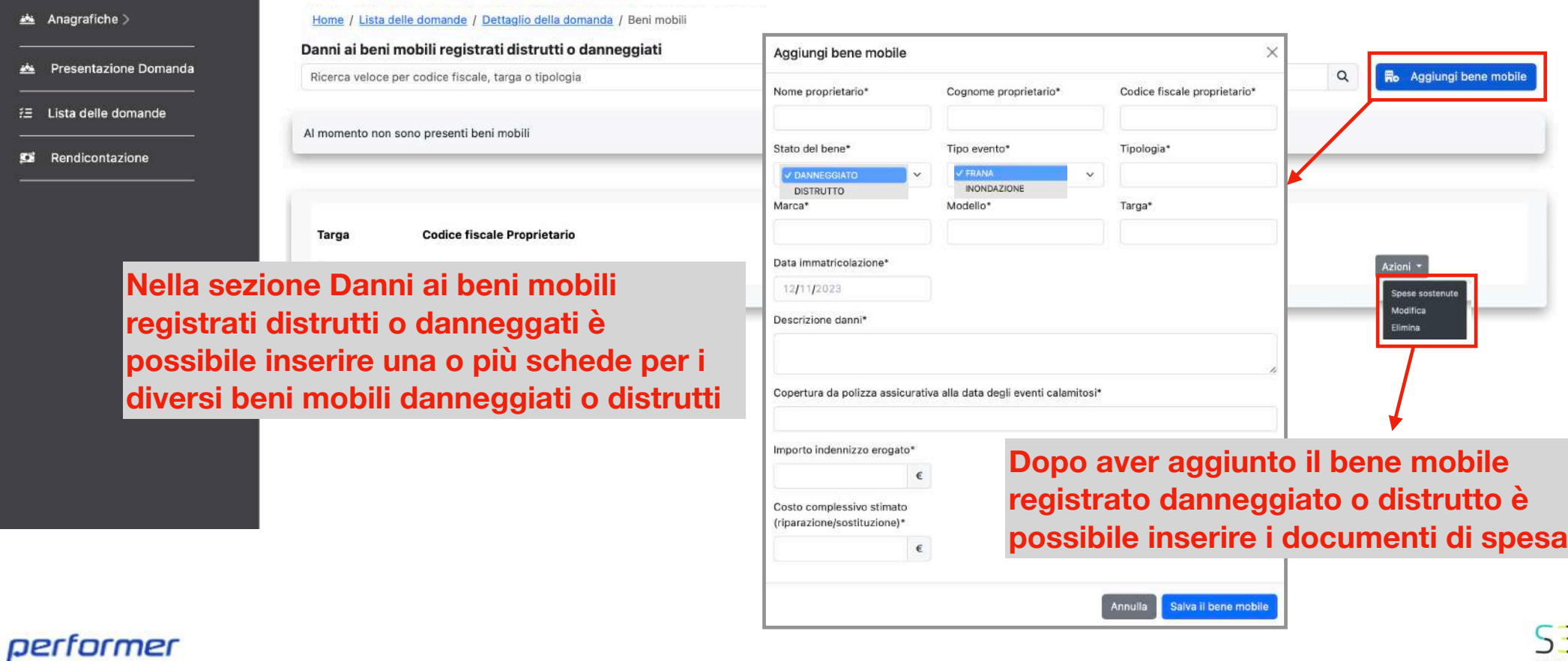

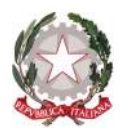

## **Danni ai beni mobili registrati distrutti o danneggiati (Sezione 8 - Allegato 3 Ord. 11/2023)**

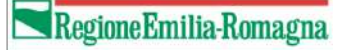

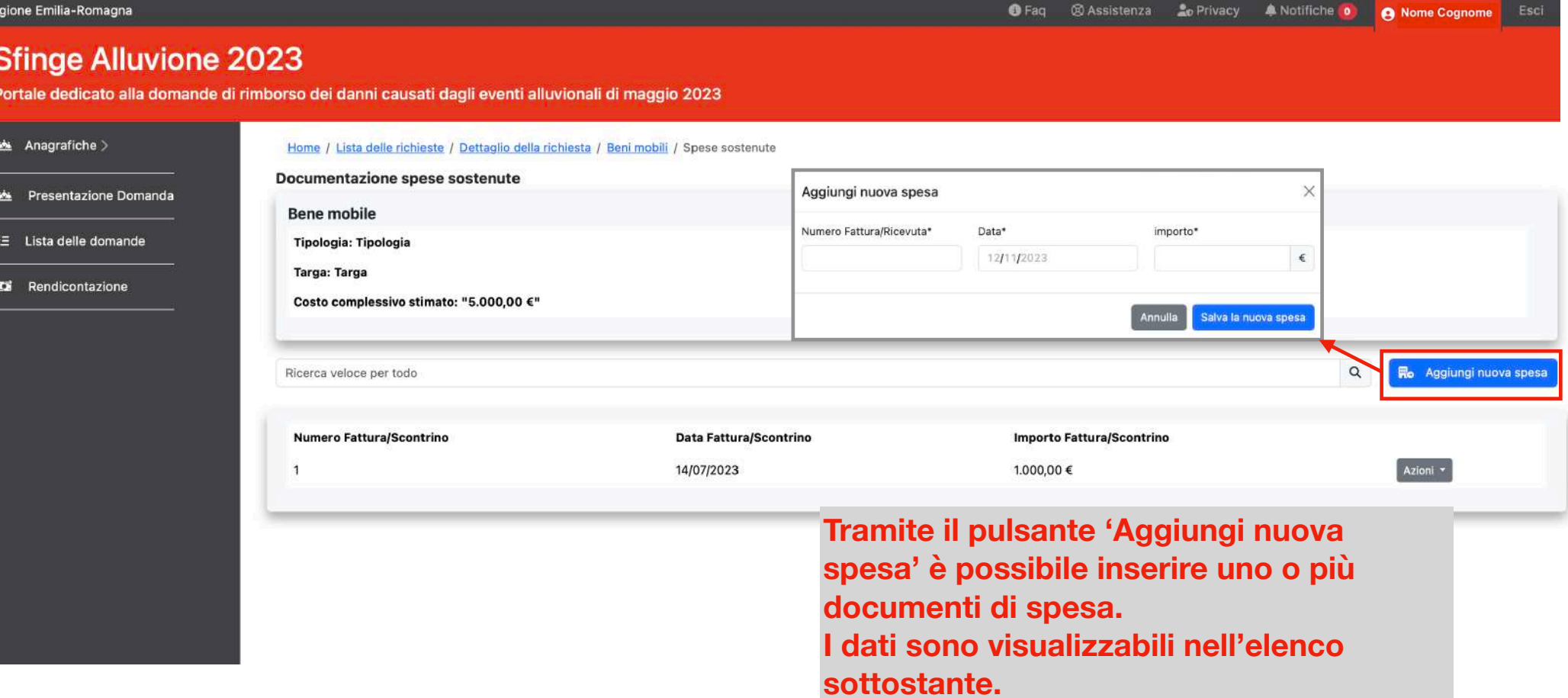

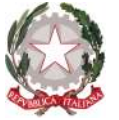

## **Chiusura e invio della domanda**

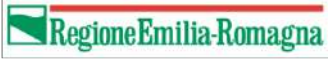

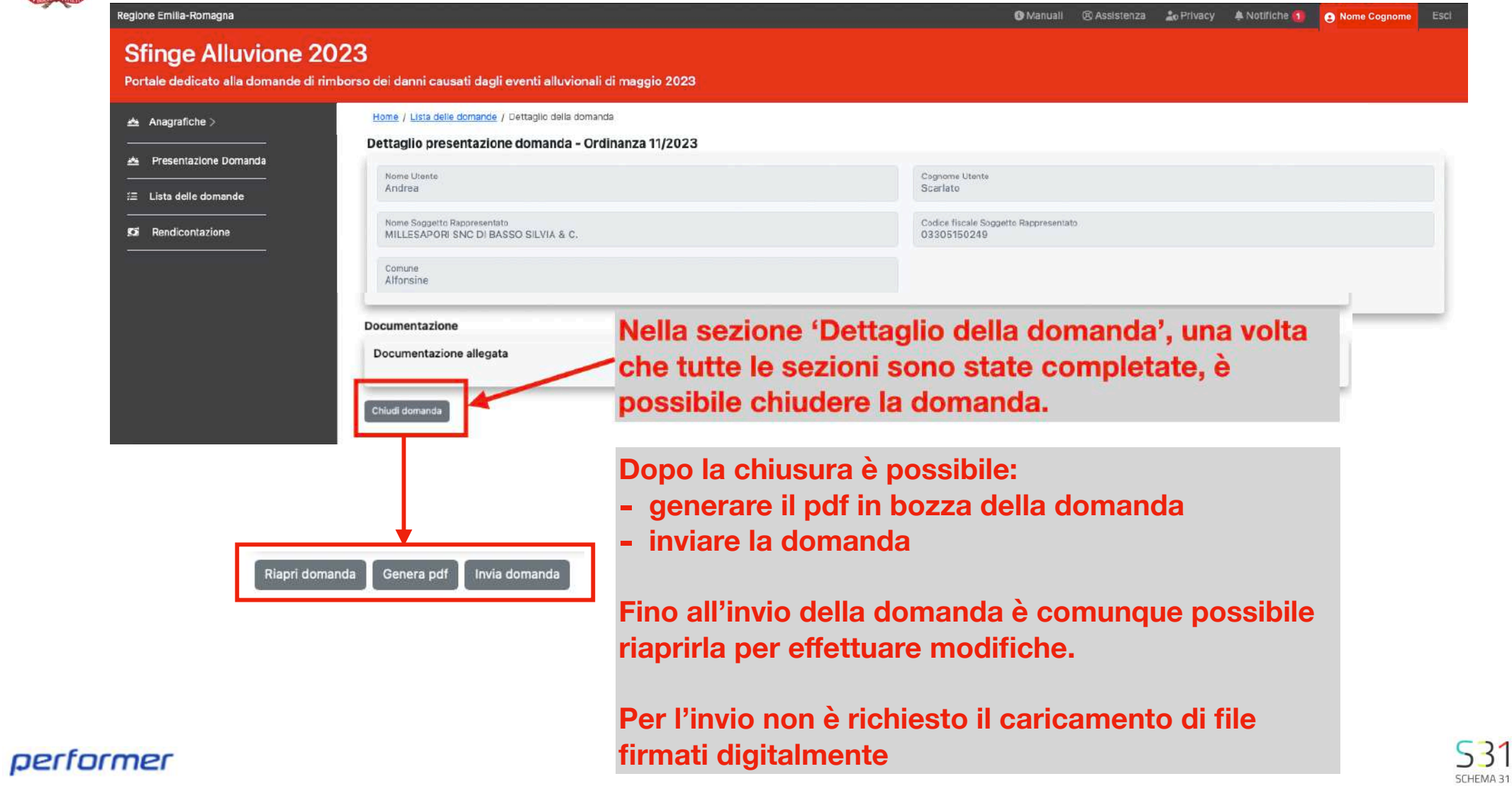